# CURSO GUIA OPERACIONAL

Nuvem do Conhecimento

# Sumário

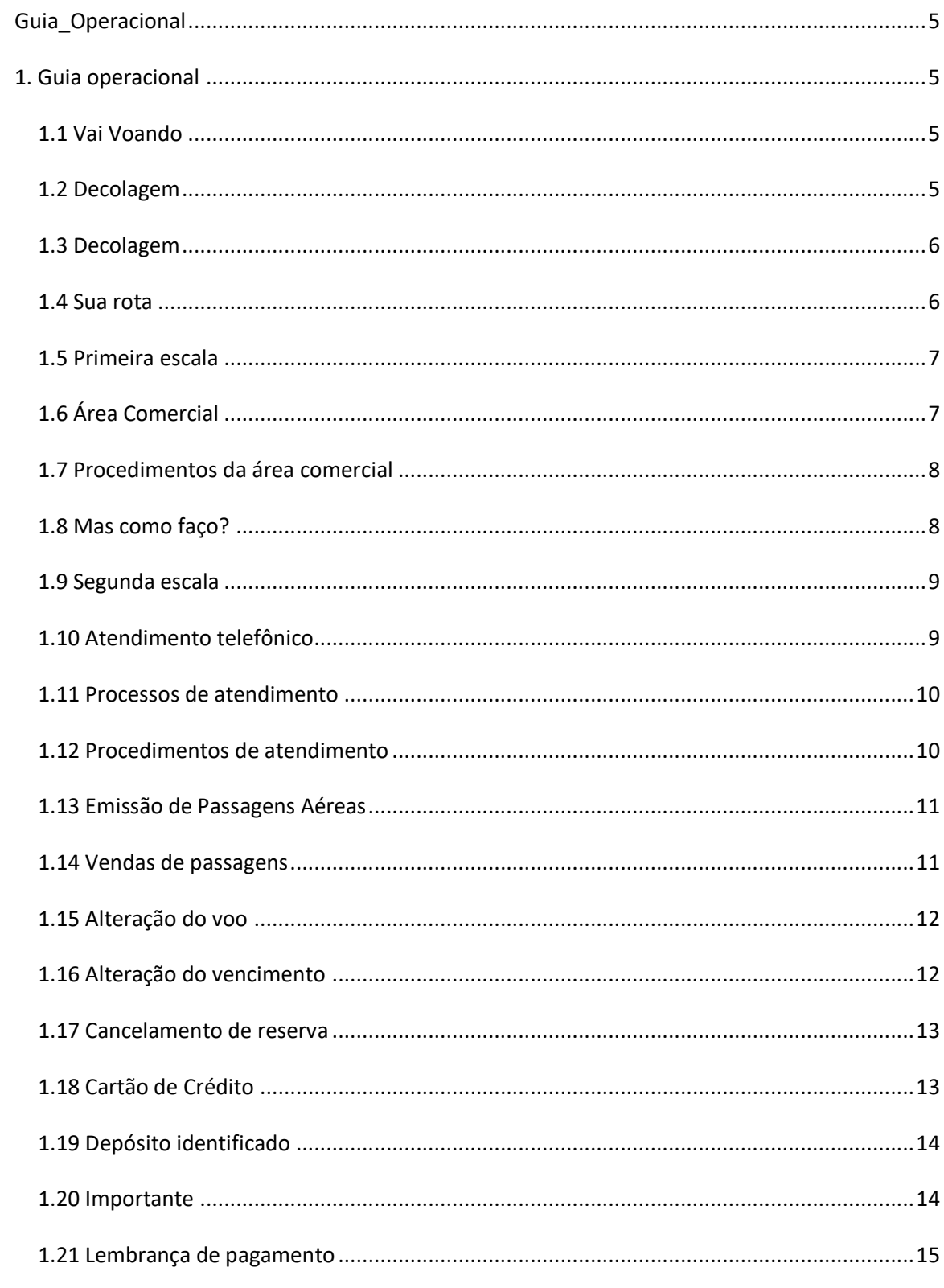

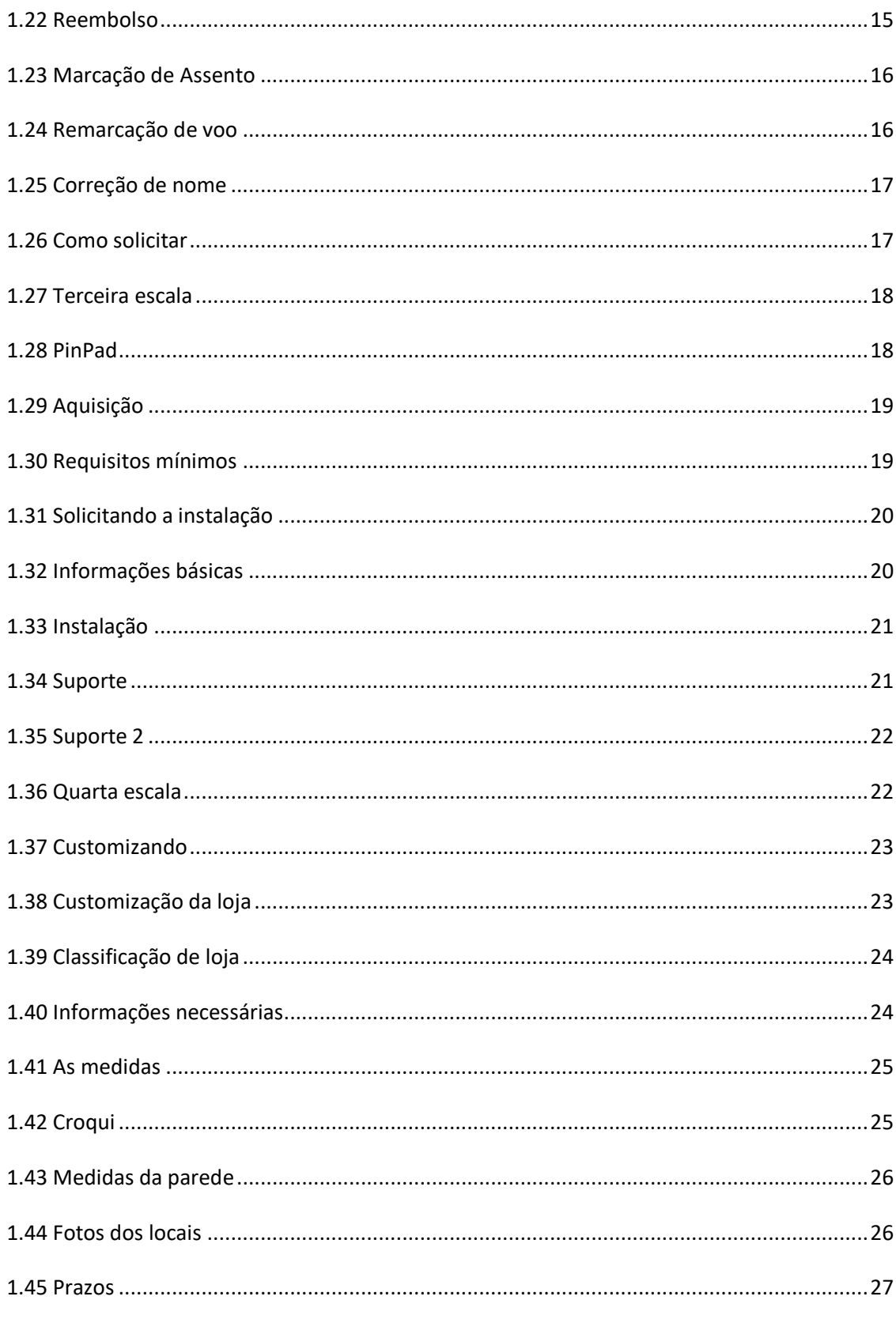

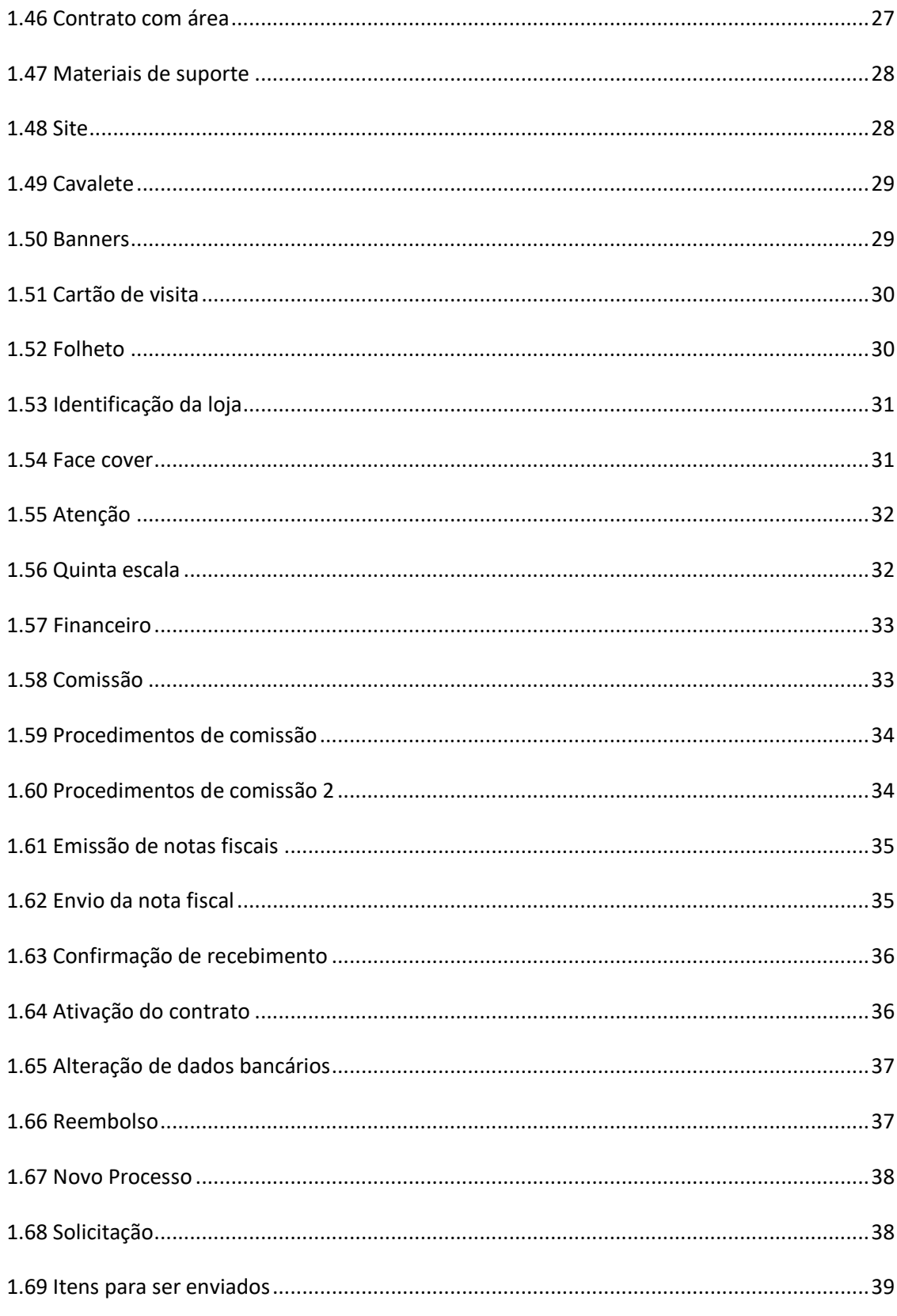

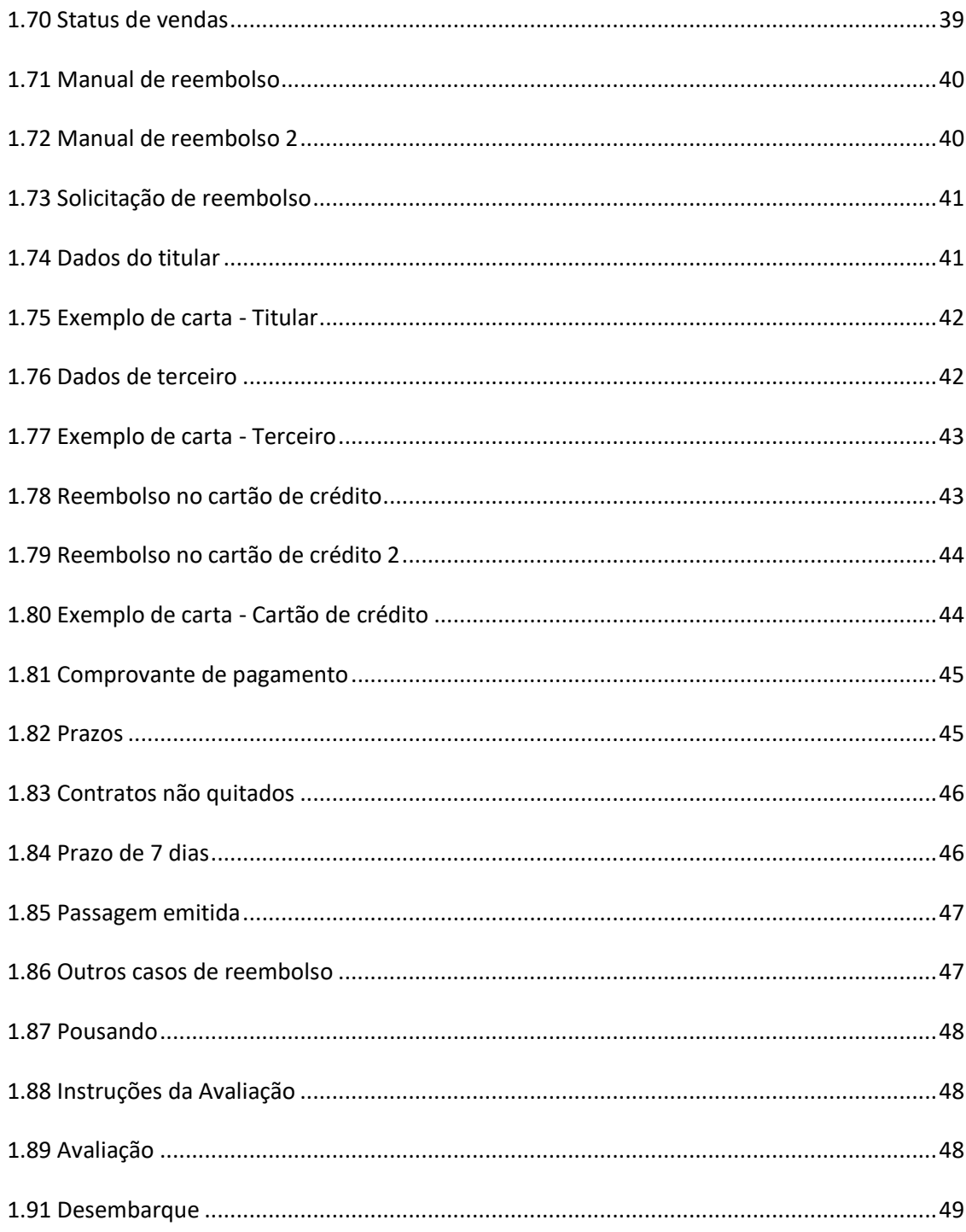

# <span id="page-5-0"></span>**Guia\_Operacional**

# <span id="page-5-1"></span>**1. Guia operacional**

## <span id="page-5-2"></span>*1.1 Vai Voando*

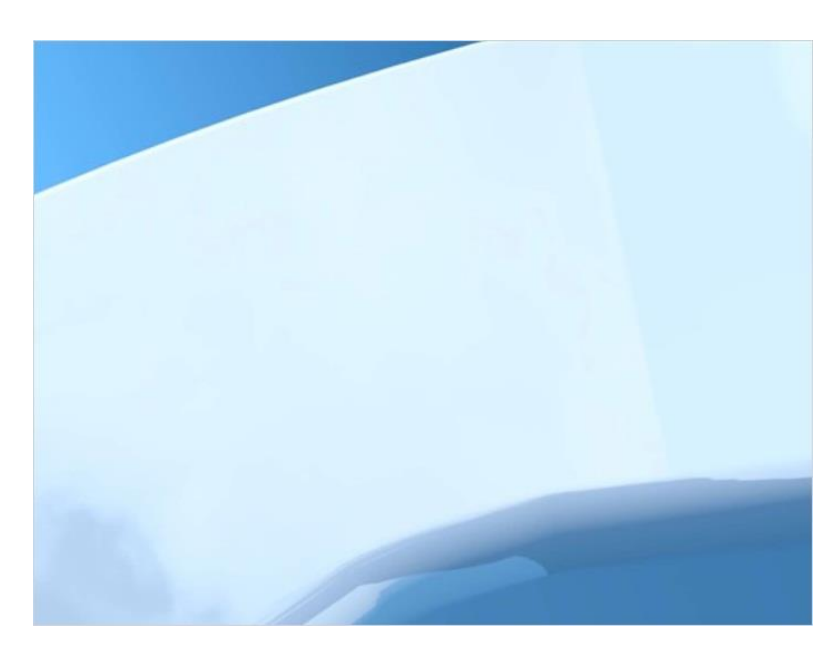

# <span id="page-5-3"></span>*1.2 Decolagem*

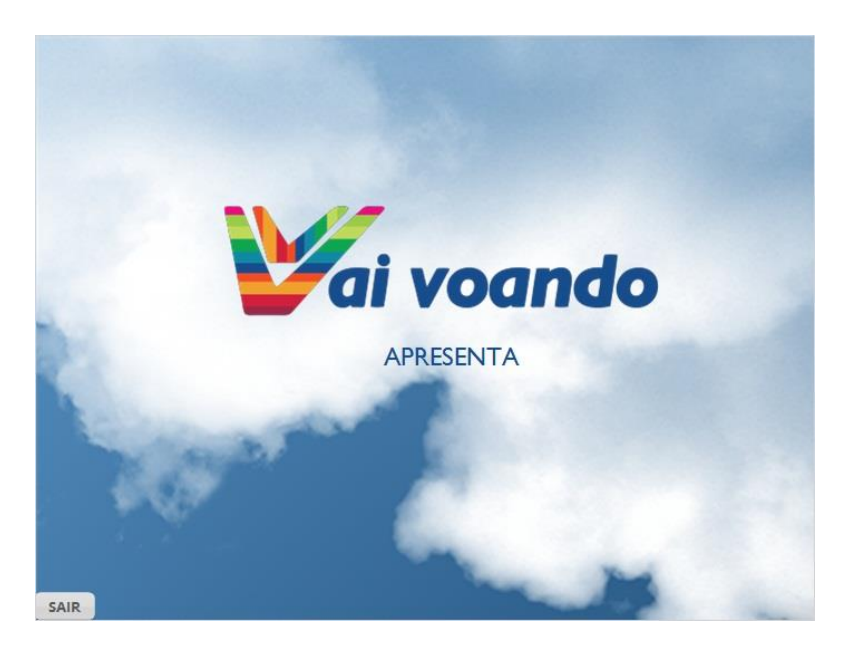

#### <span id="page-6-0"></span>*1.3 Decolagem*

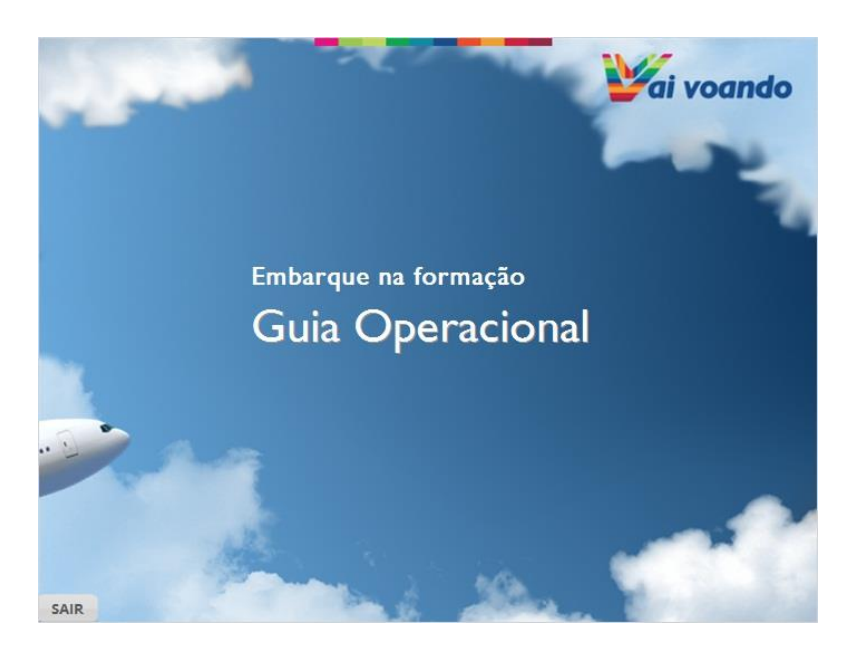

#### <span id="page-6-1"></span>*1.4 Sua rota*

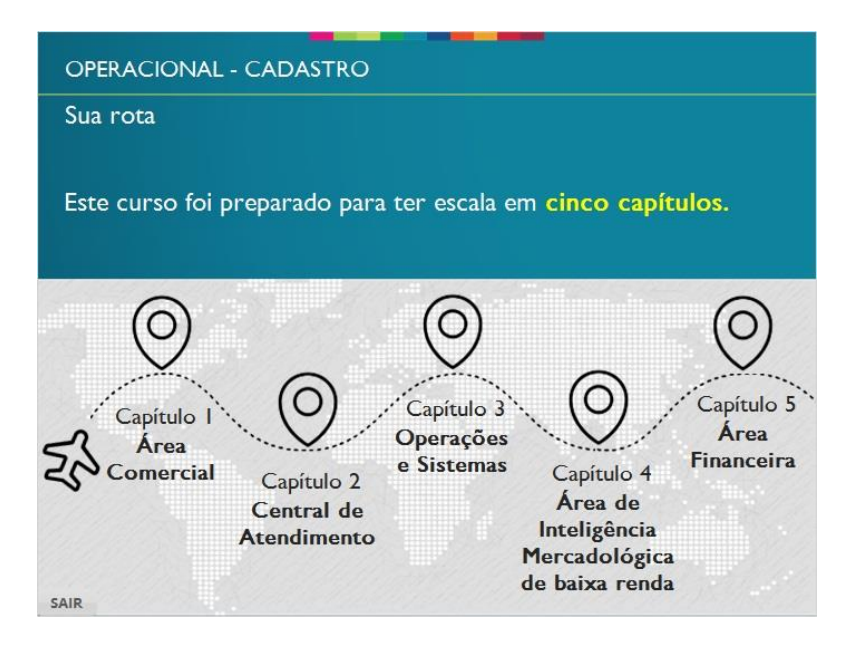

#### <span id="page-7-0"></span>*1.5 Primeira escala*

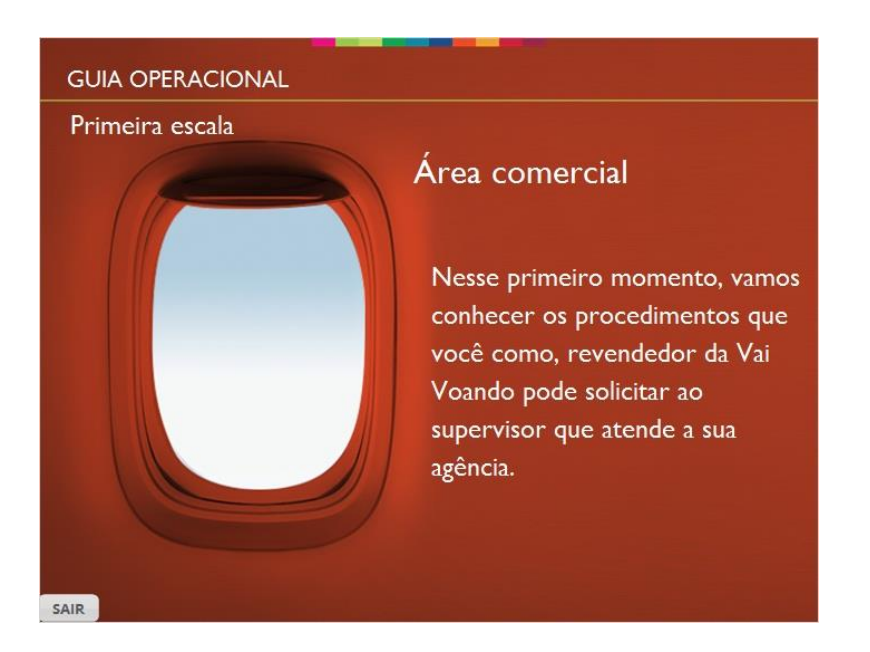

# <span id="page-7-1"></span>*1.6 Área Comercial*

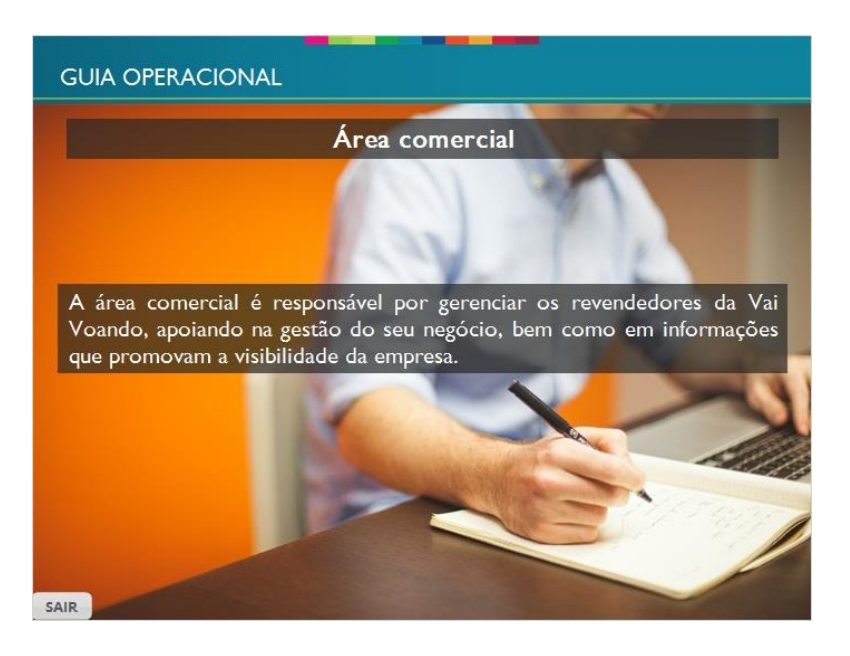

#### <span id="page-8-0"></span>*1.7 Procedimentos da área comercial*

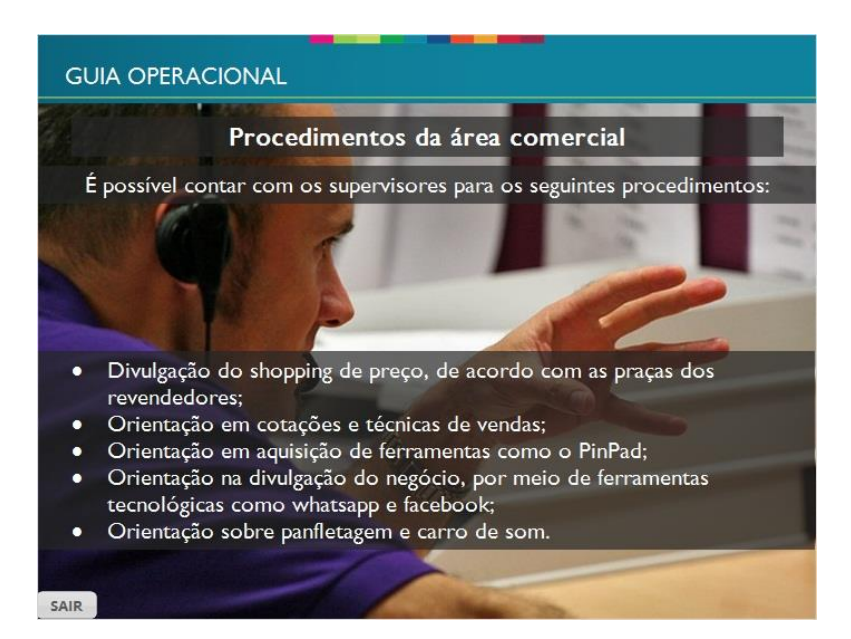

# <span id="page-8-1"></span>*1.8 Mas como faço?*

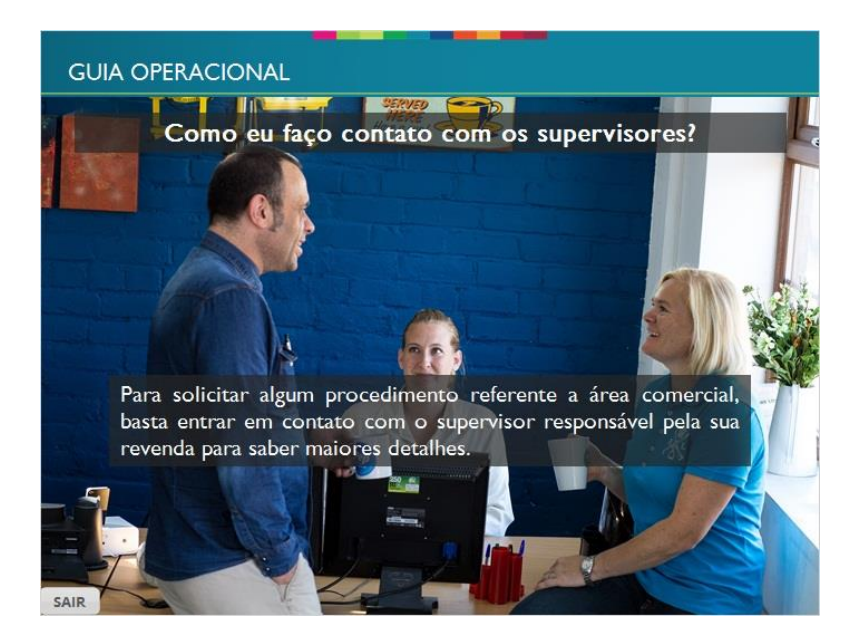

#### <span id="page-9-0"></span>*1.9 Segunda escala*

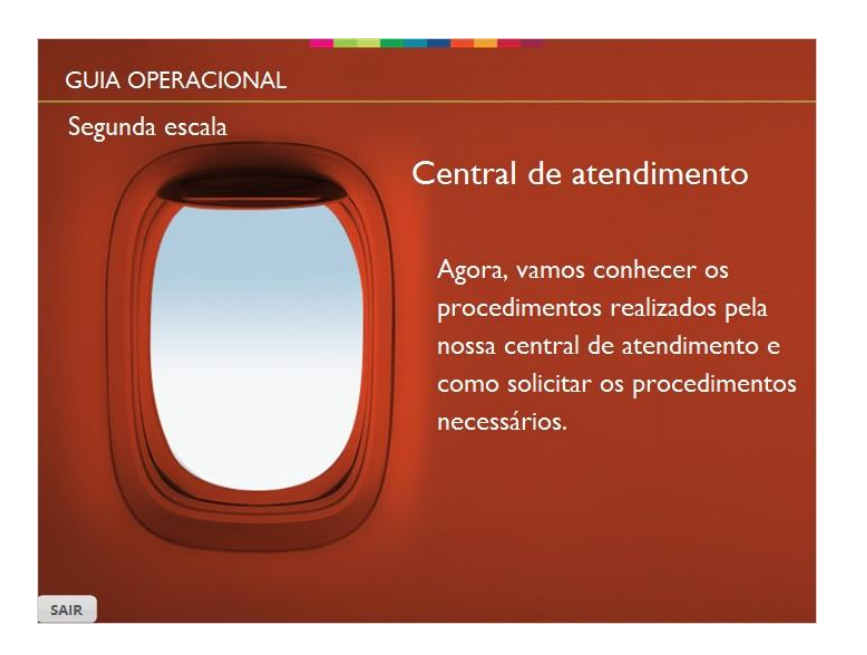

# <span id="page-9-1"></span>*1.10 Atendimento telefônico*

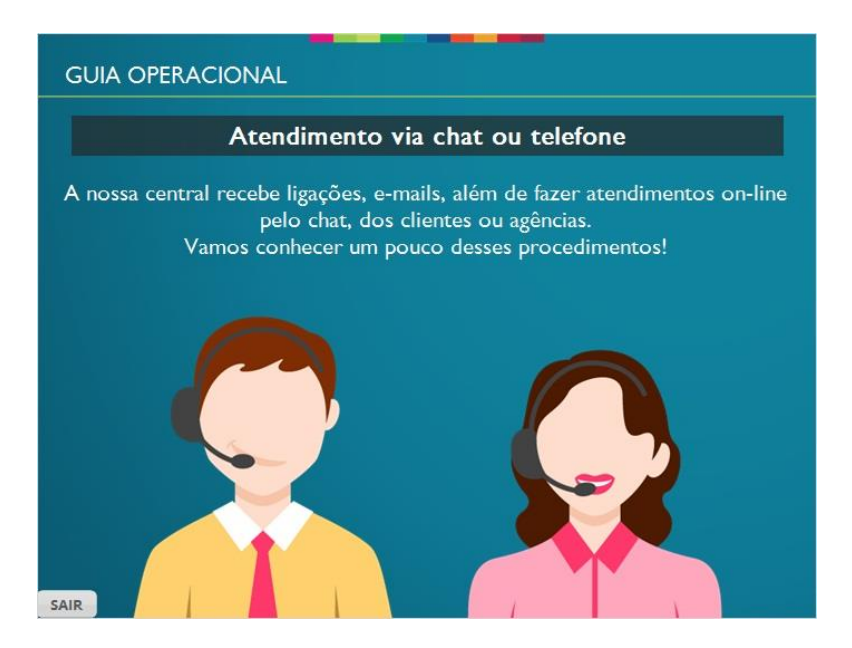

#### <span id="page-10-0"></span>*1.11 Processos de atendimento*

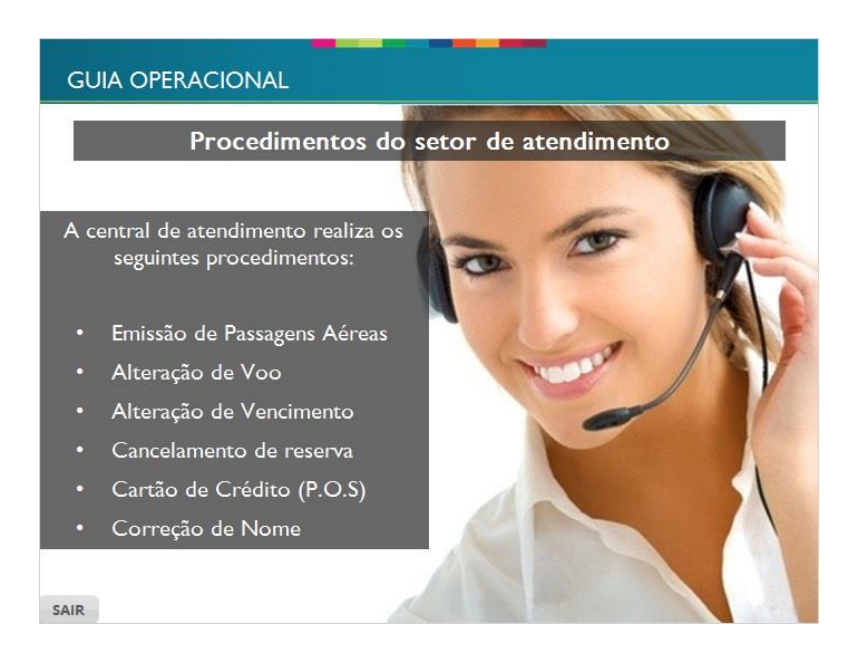

## <span id="page-10-1"></span>*1.12 Procedimentos de atendimento*

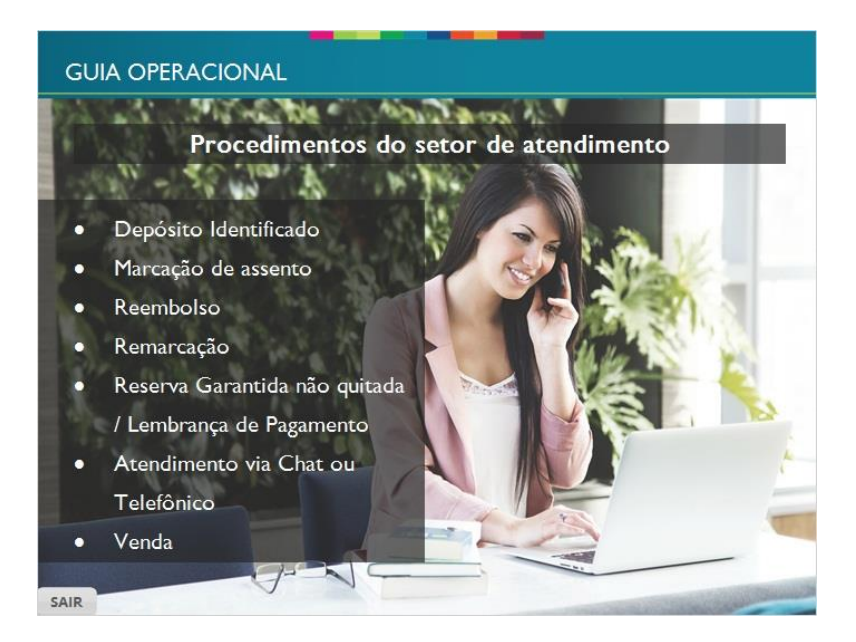

# <span id="page-11-0"></span>*1.13 Emissão de Passagens Aéreas*

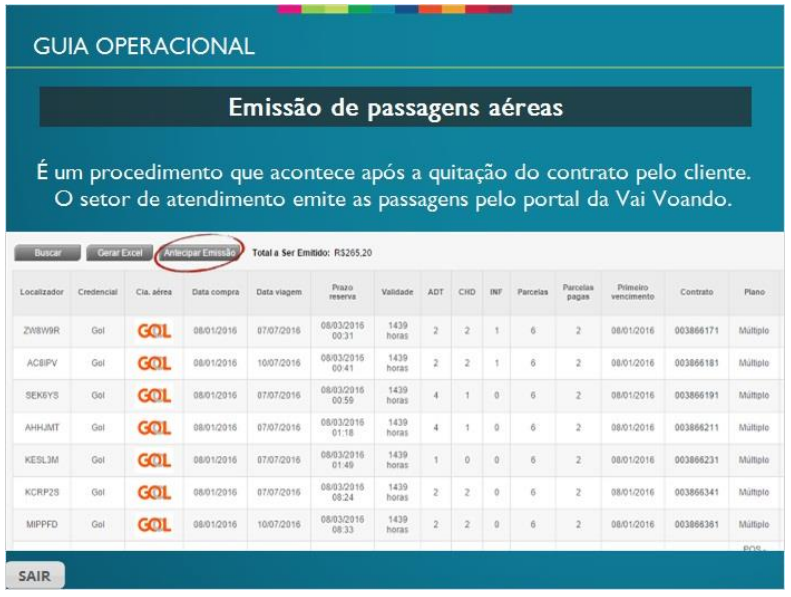

# <span id="page-11-1"></span>*1.14 Vendas de passagens*

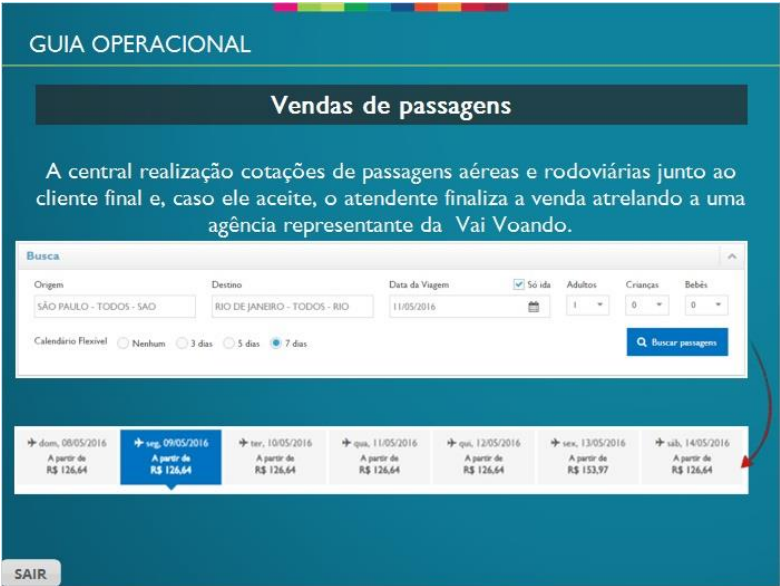

## <span id="page-12-0"></span>*1.15 Alteração do voo*

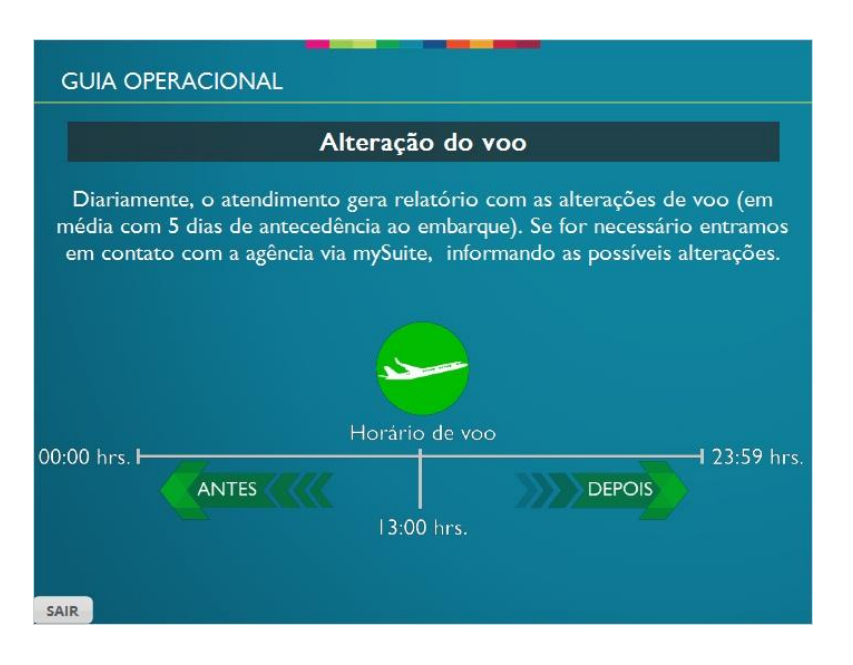

# <span id="page-12-1"></span>*1.16 Alteração do vencimento*

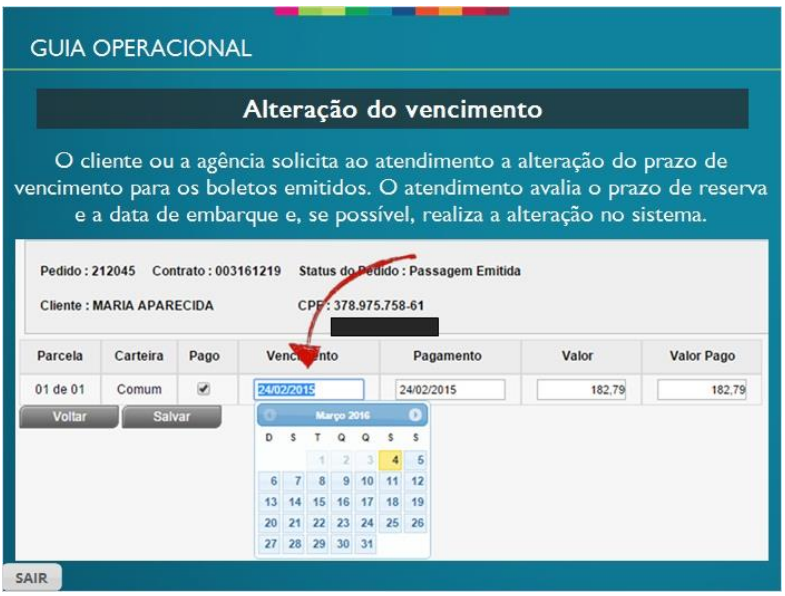

## <span id="page-13-0"></span>*1.17 Cancelamento de reserva*

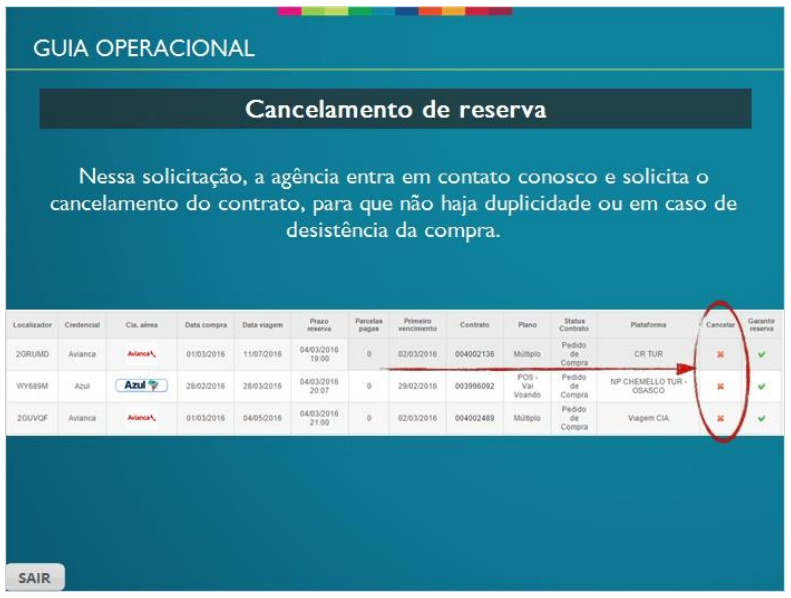

# <span id="page-13-1"></span>*1.18 Cartão de Crédito*

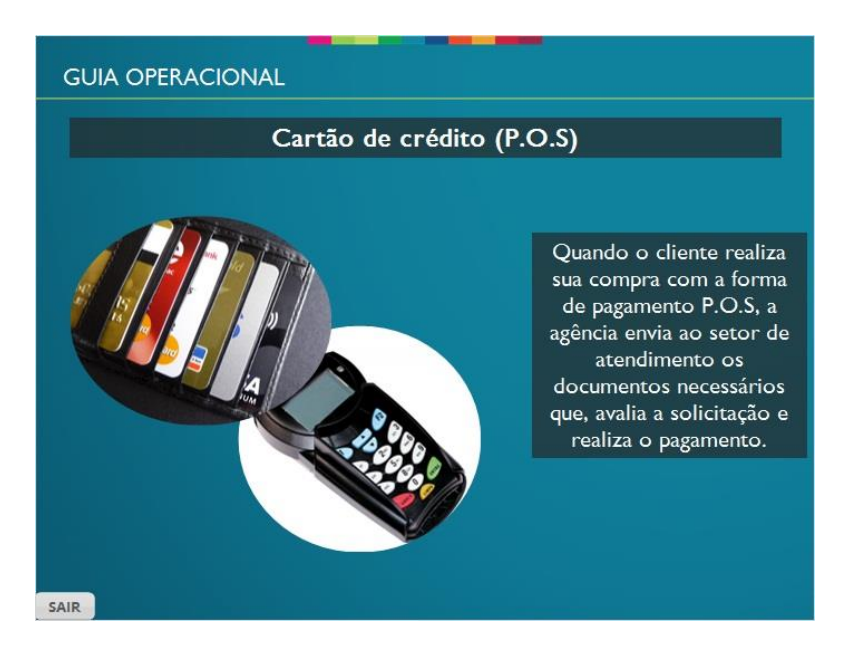

#### <span id="page-14-0"></span>*1.19 Depósito identificado*

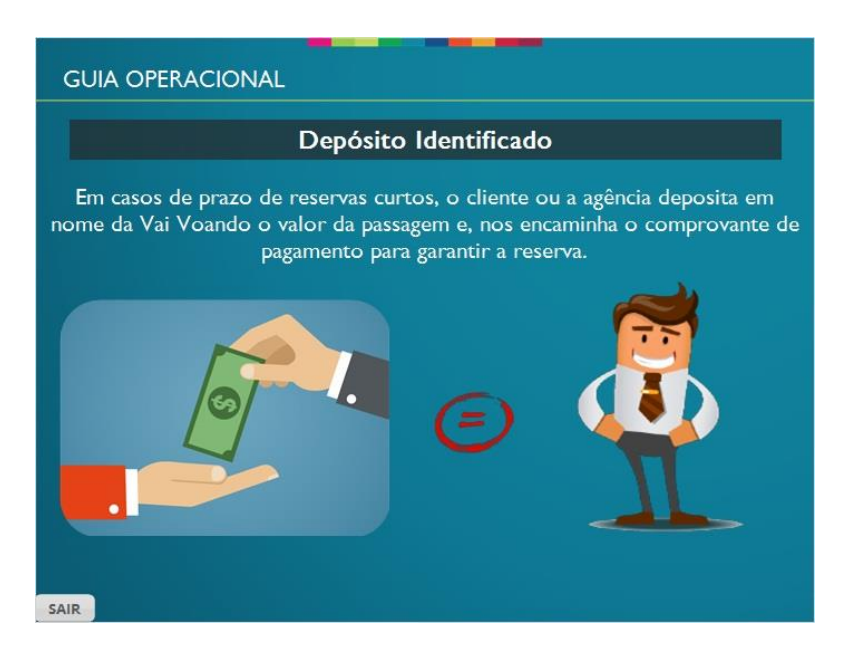

#### <span id="page-14-1"></span>*1.20 Importante*

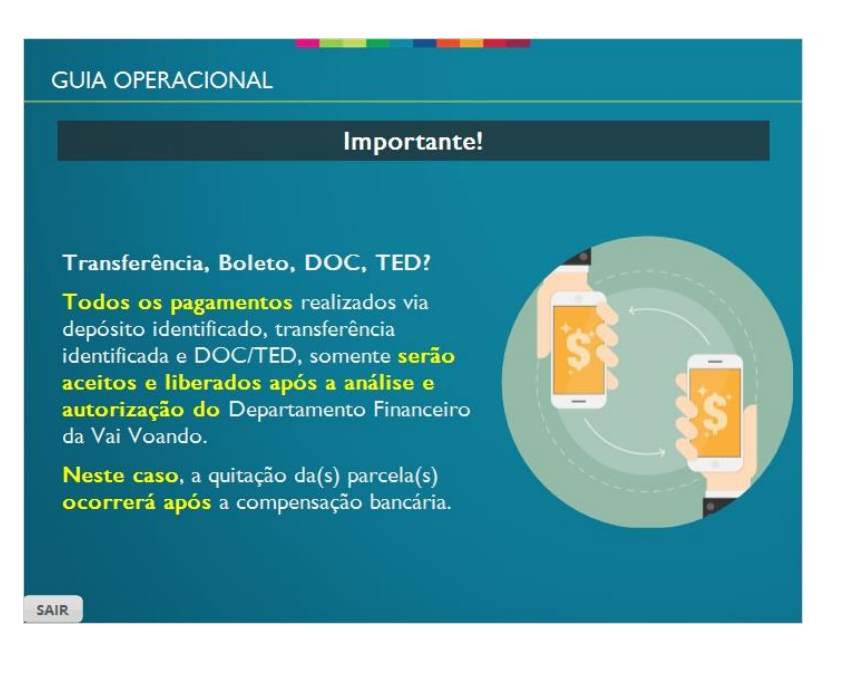

# <span id="page-15-0"></span>*1.21 Lembrança de pagamento*

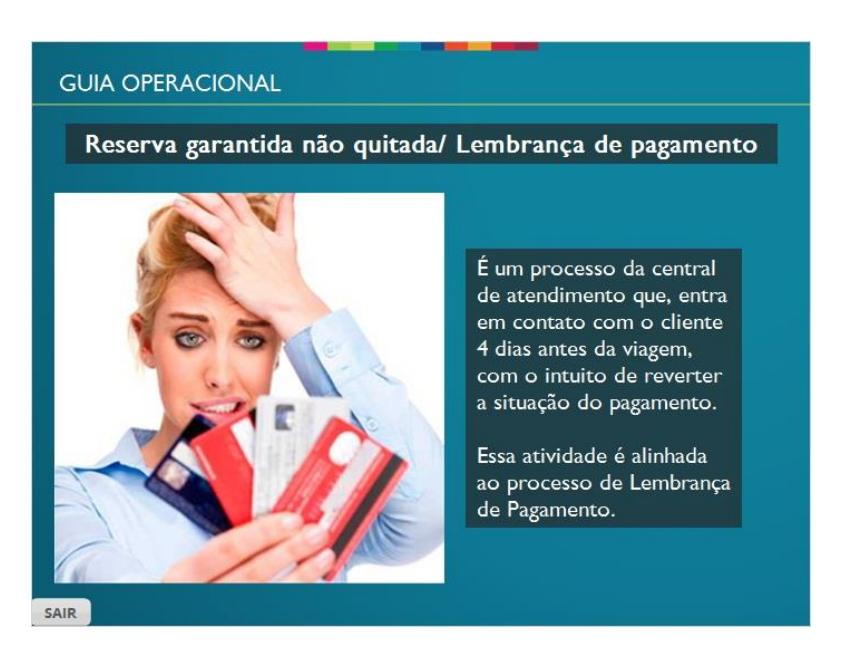

#### <span id="page-15-1"></span>*1.22 Reembolso*

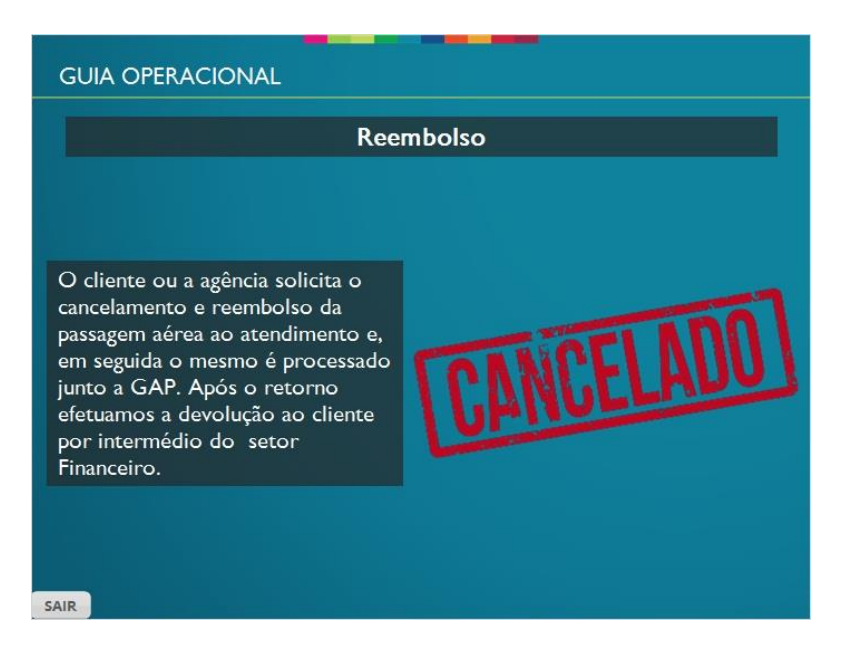

#### <span id="page-16-0"></span>*1.23 Marcação de Assento*

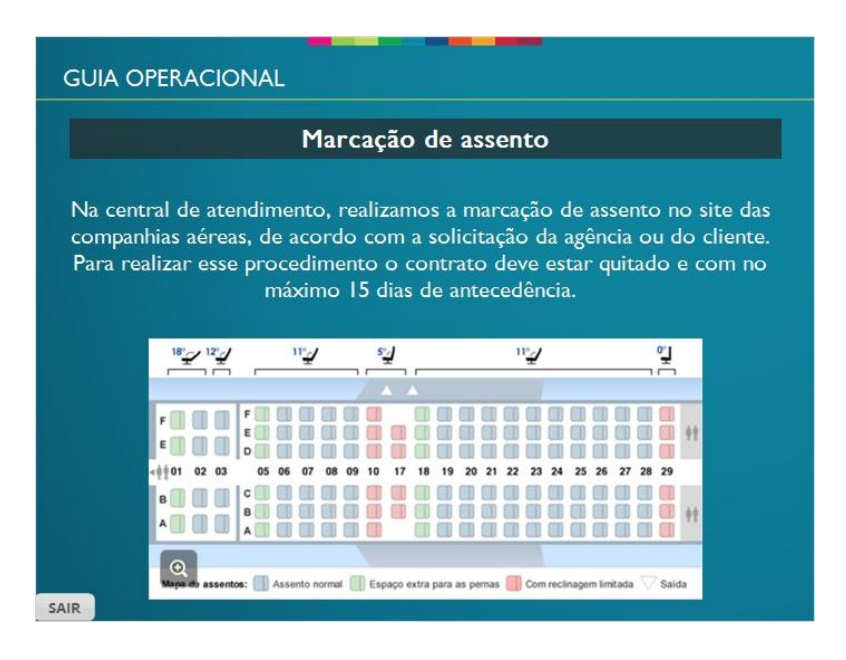

# <span id="page-16-1"></span>*1.24 Remarcação de voo*

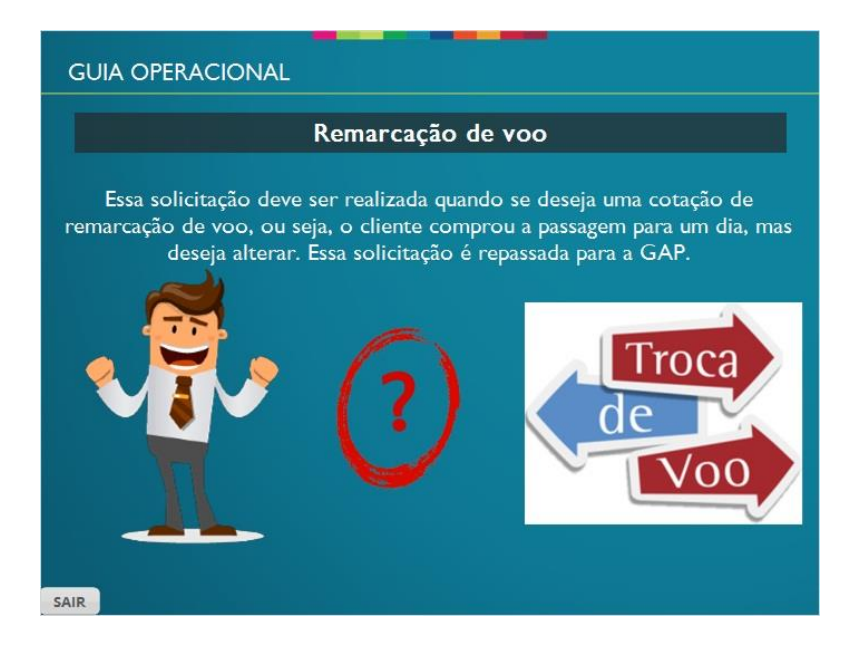

#### <span id="page-17-0"></span>*1.25 Correção de nome*

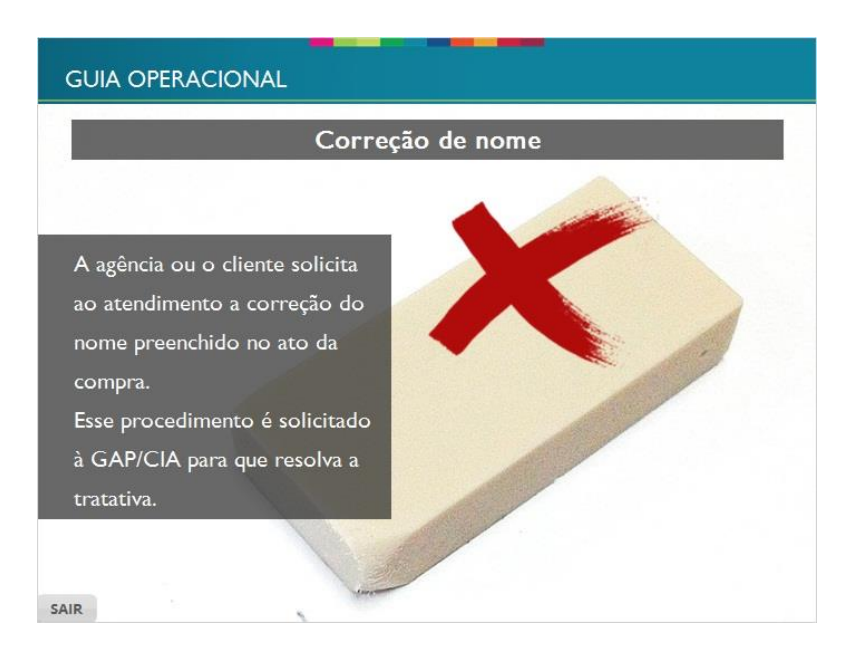

# <span id="page-17-1"></span>*1.26 Como solicitar*

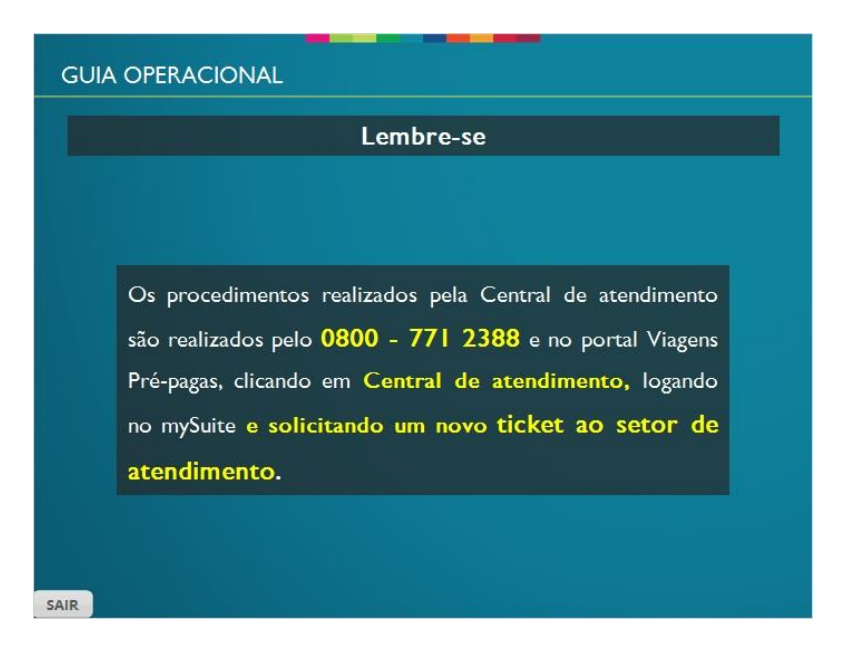

#### <span id="page-18-0"></span>*1.27 Terceira escala*

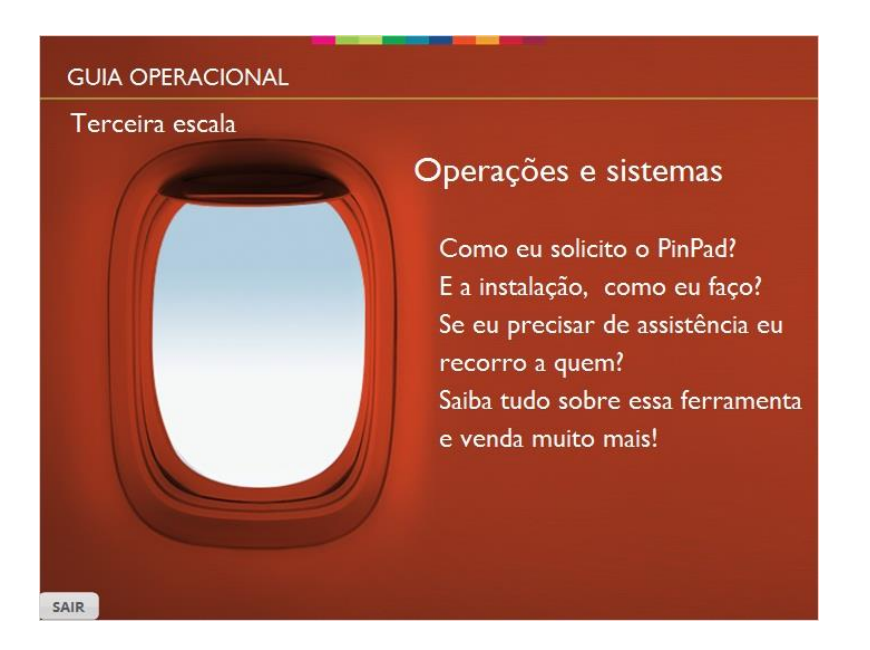

# <span id="page-18-1"></span>*1.28 PinPad*

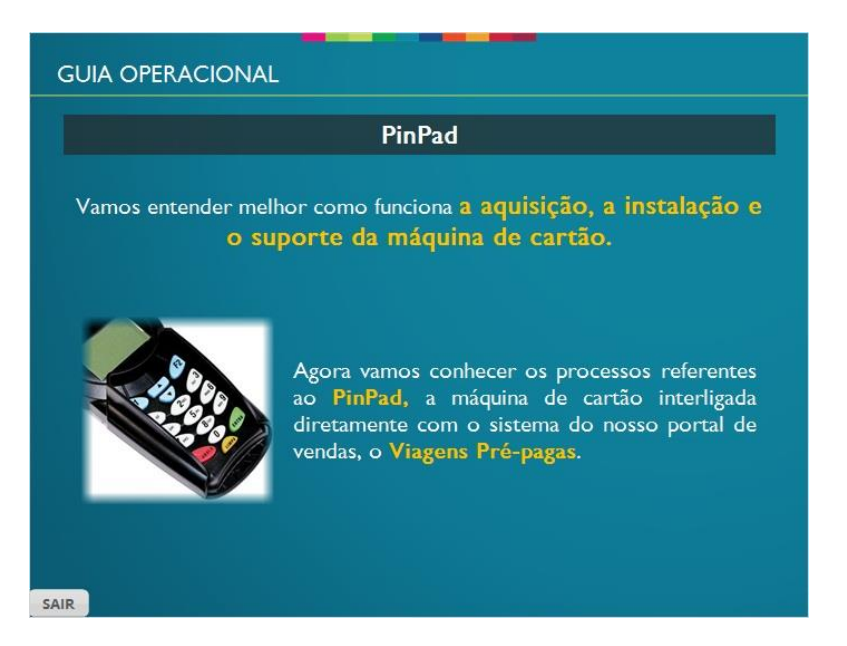

# <span id="page-19-0"></span>*1.29 Aquisição*

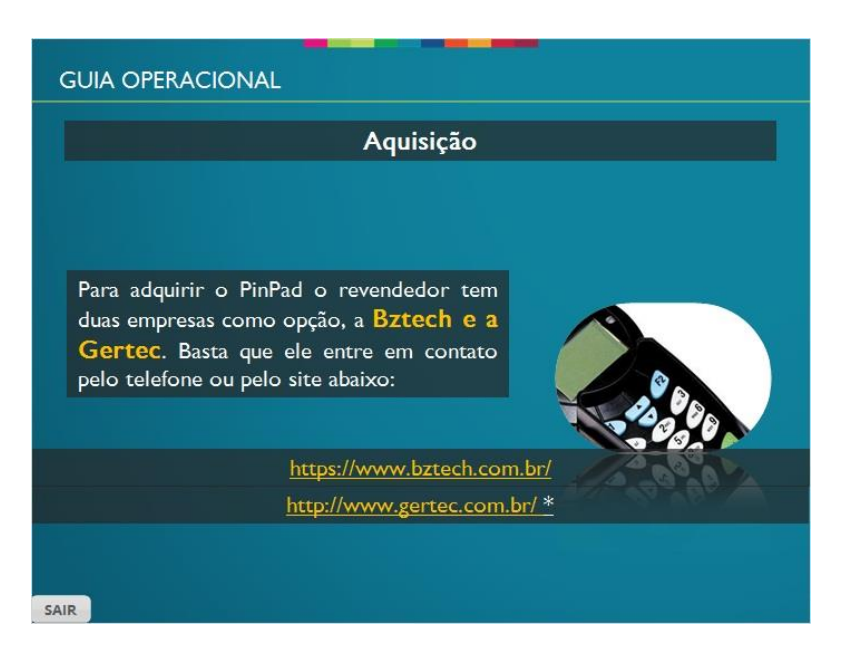

# <span id="page-19-1"></span>*1.30 Requisitos mínimos*

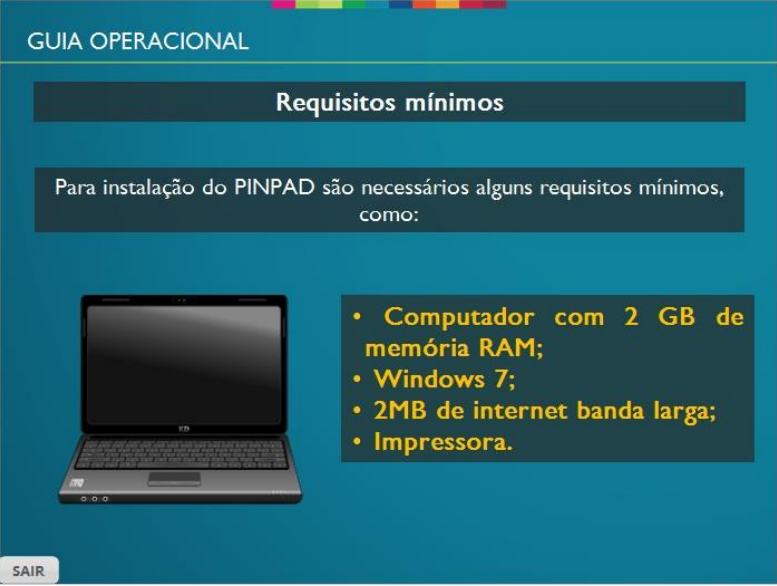

#### <span id="page-20-0"></span>*1.31 Solicitando a instalação*

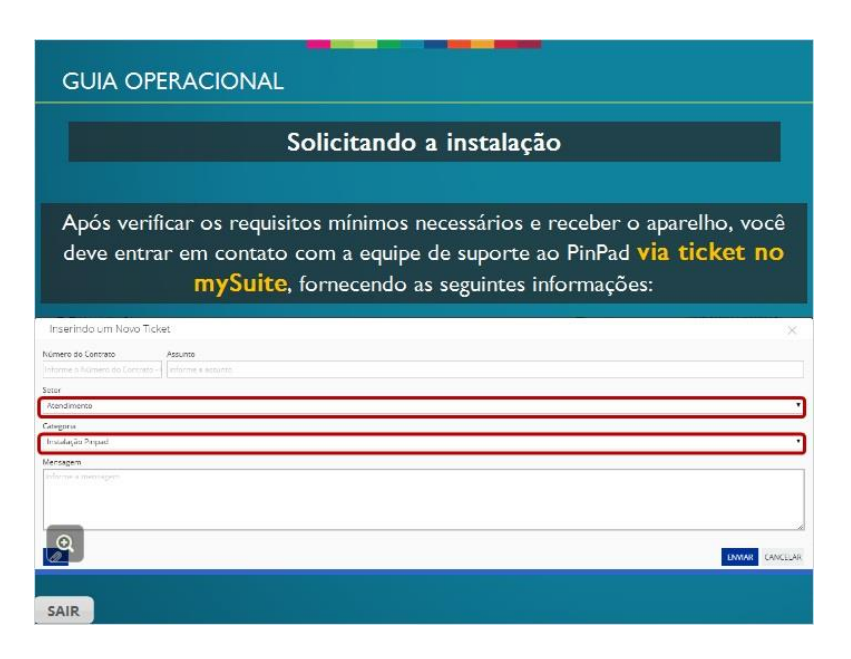

# <span id="page-20-1"></span>*1.32 Informações básicas*

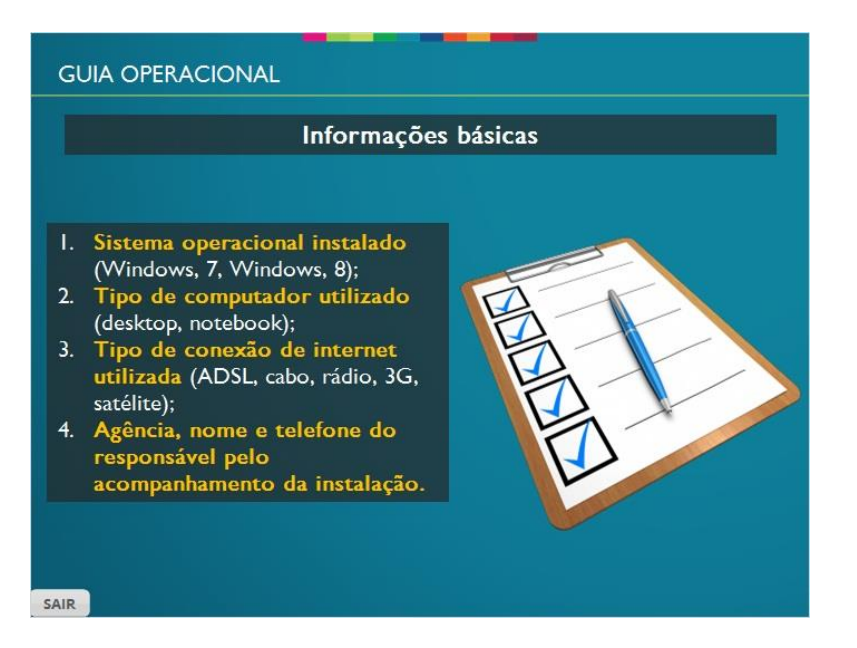

# <span id="page-21-0"></span>*1.33 Instalação*

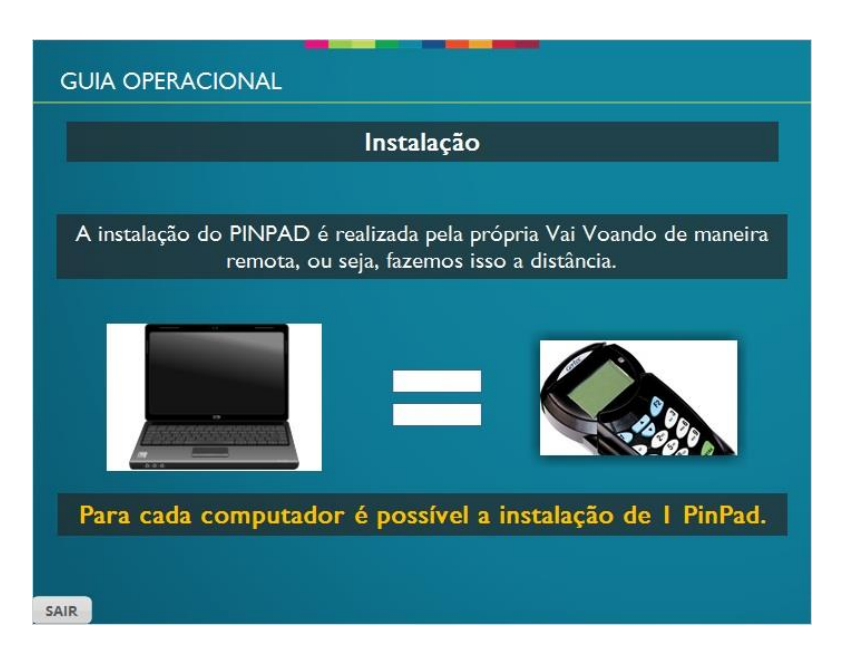

#### <span id="page-21-1"></span>*1.34 Suporte*

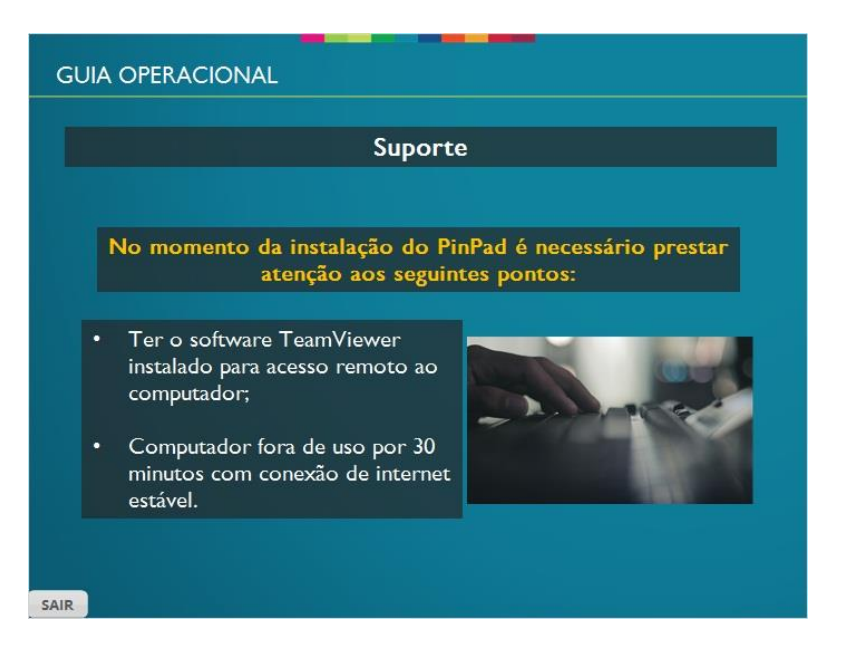

#### <span id="page-22-0"></span>*1.35 Suporte 2*

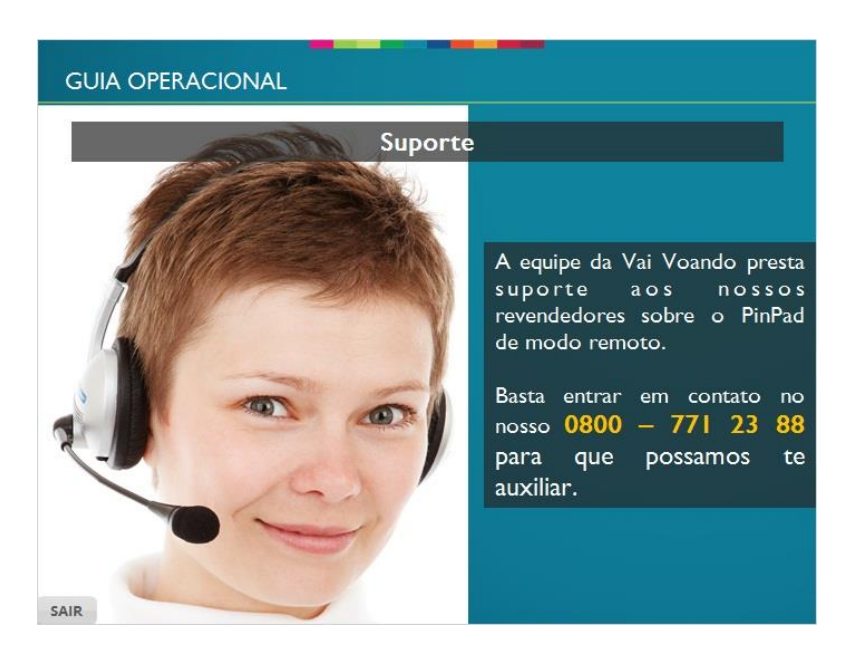

## <span id="page-22-1"></span>*1.36 Quarta escala*

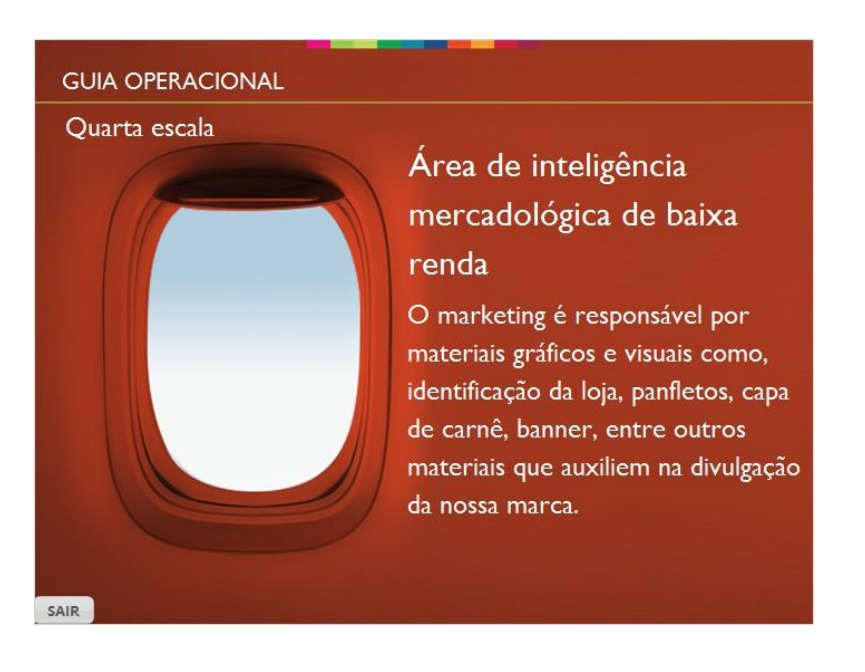

#### <span id="page-23-0"></span>*1.37 Customizando*

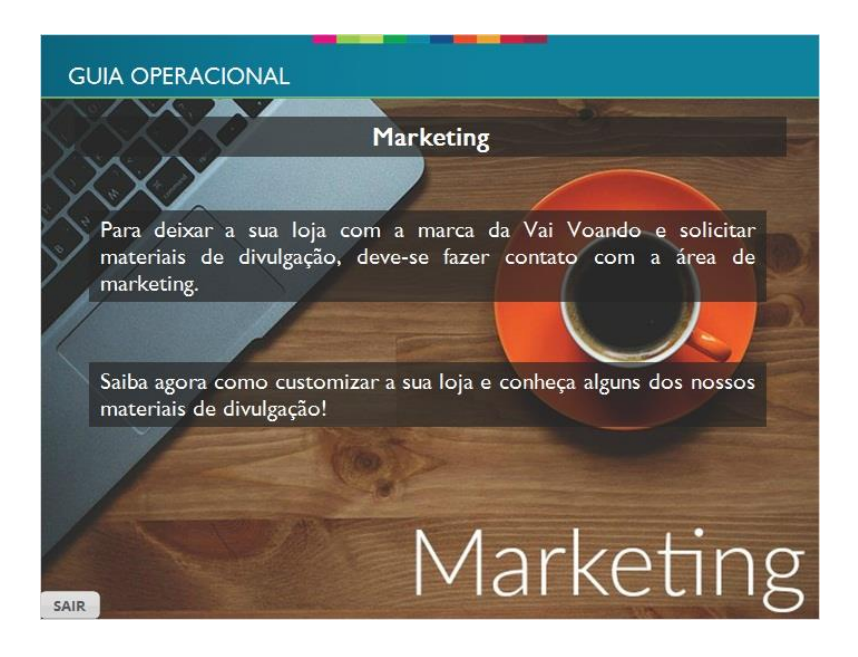

# <span id="page-23-1"></span>*1.38 Customização da loja*

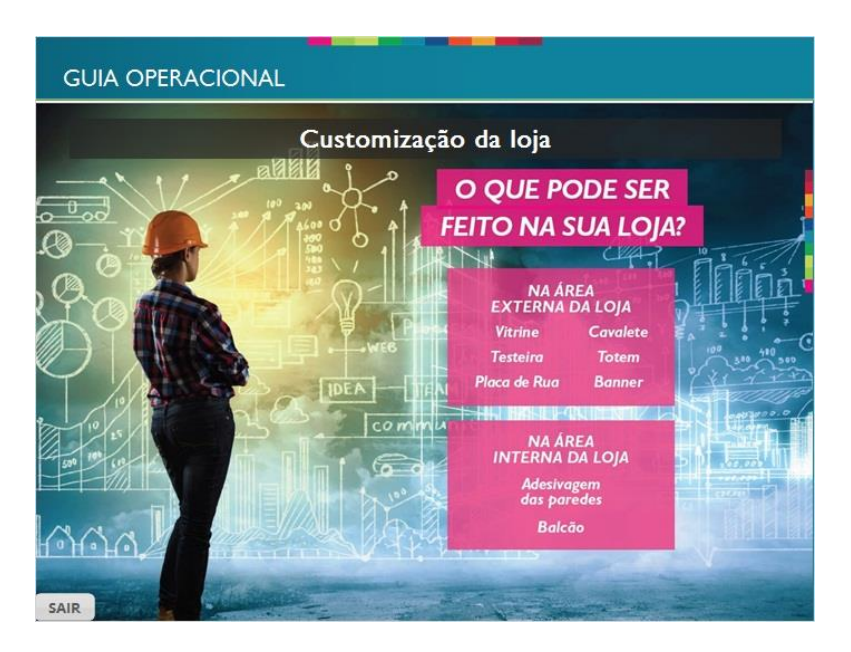

# <span id="page-24-0"></span>*1.39 Classificação de loja*

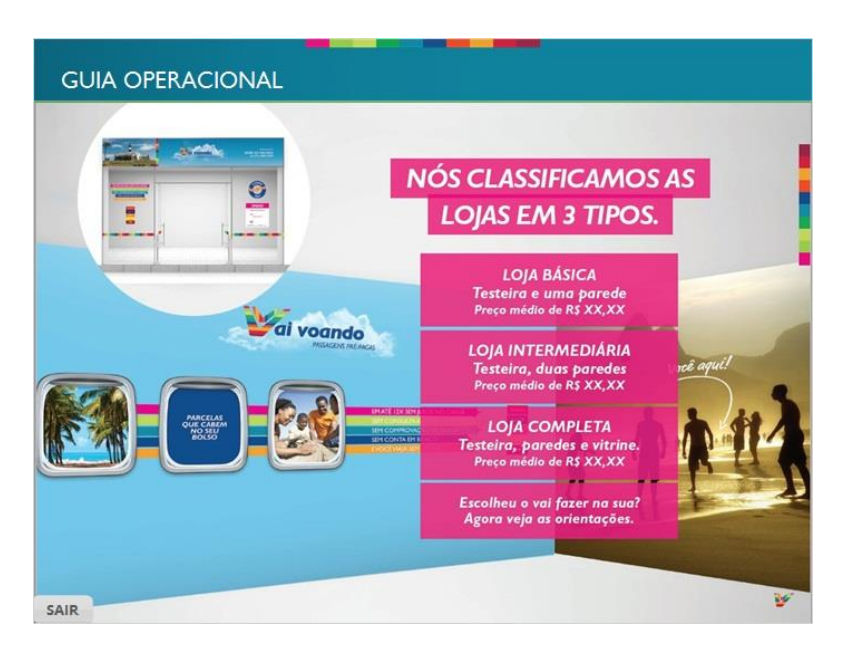

# <span id="page-24-1"></span>*1.40 Informações necessárias*

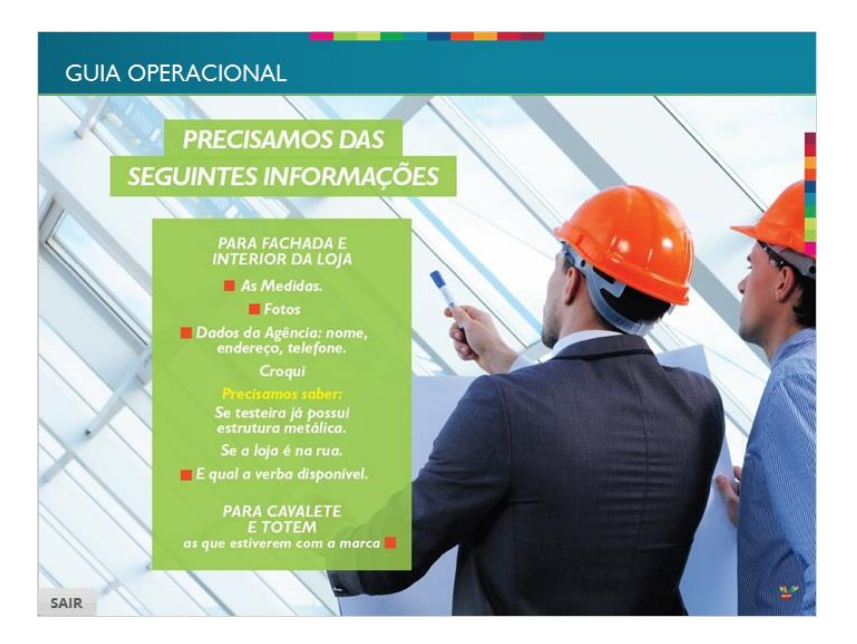

#### <span id="page-25-0"></span>*1.41 As medidas*

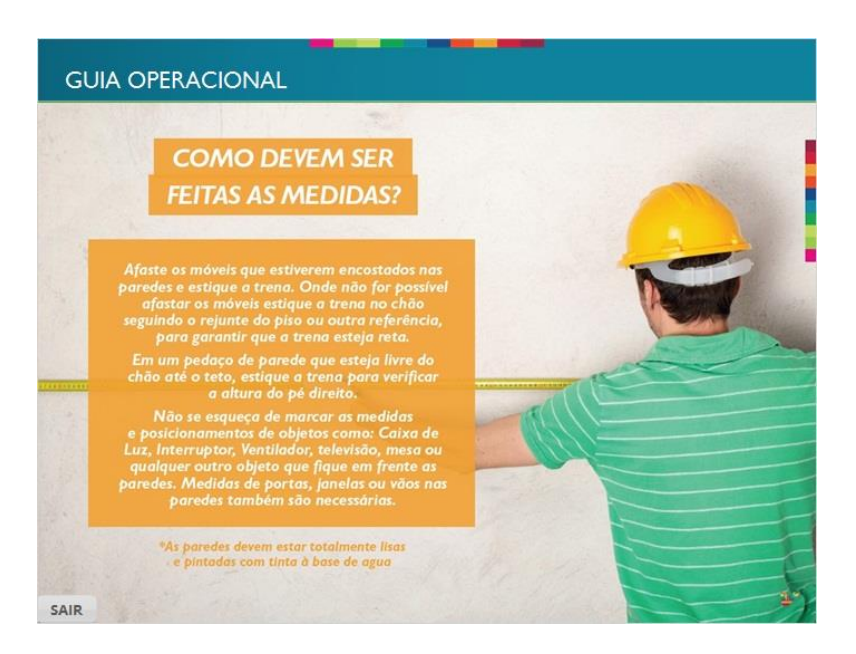

# <span id="page-25-1"></span>*1.42 Croqui*

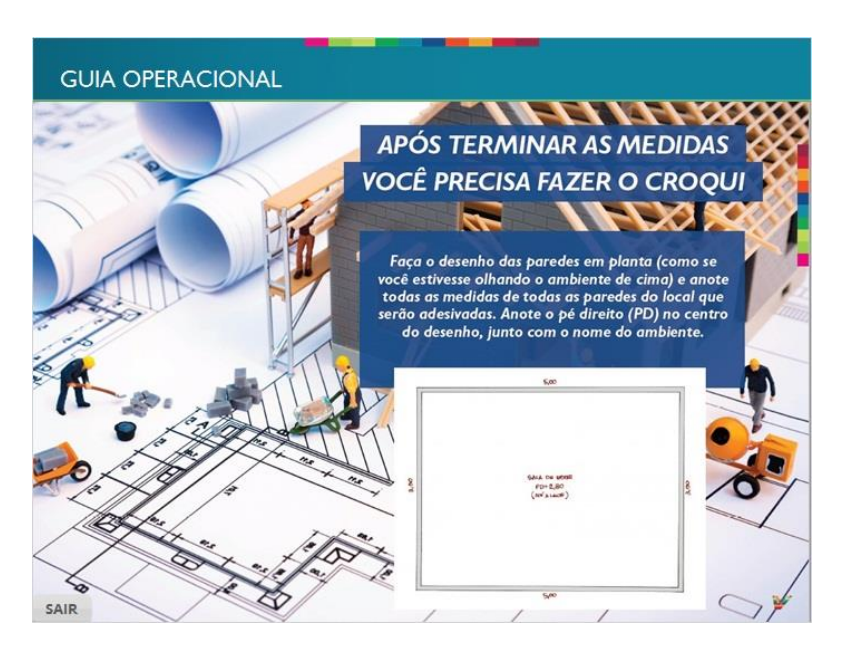

# <span id="page-26-0"></span>*1.43 Medidas da parede*

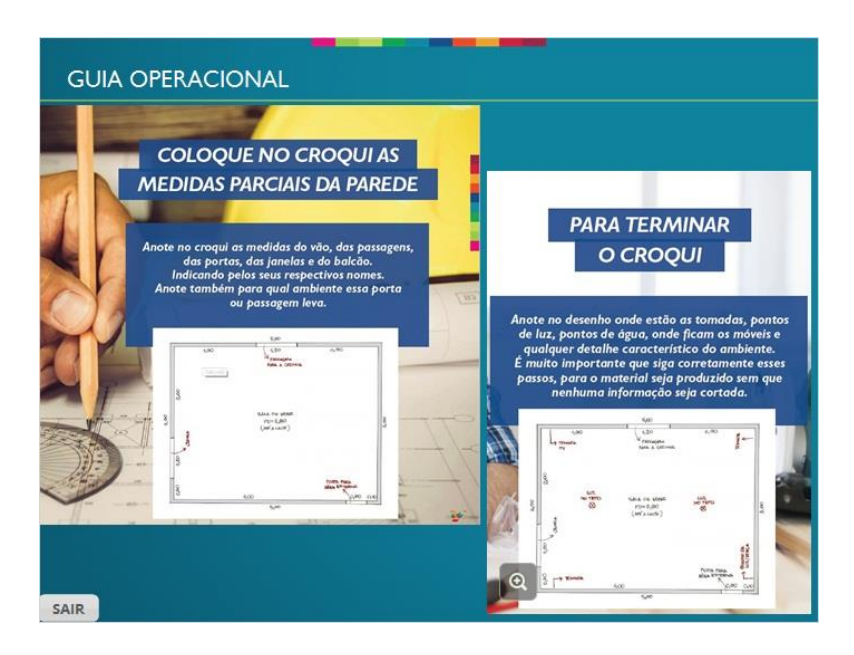

# <span id="page-26-1"></span>*1.44 Fotos dos locais*

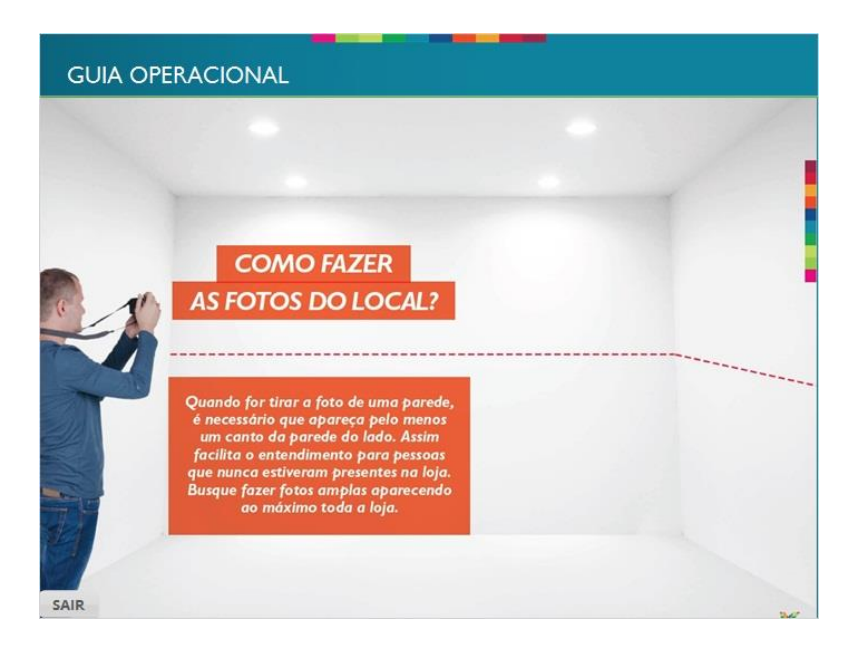

#### <span id="page-27-0"></span>*1.45 Prazos*

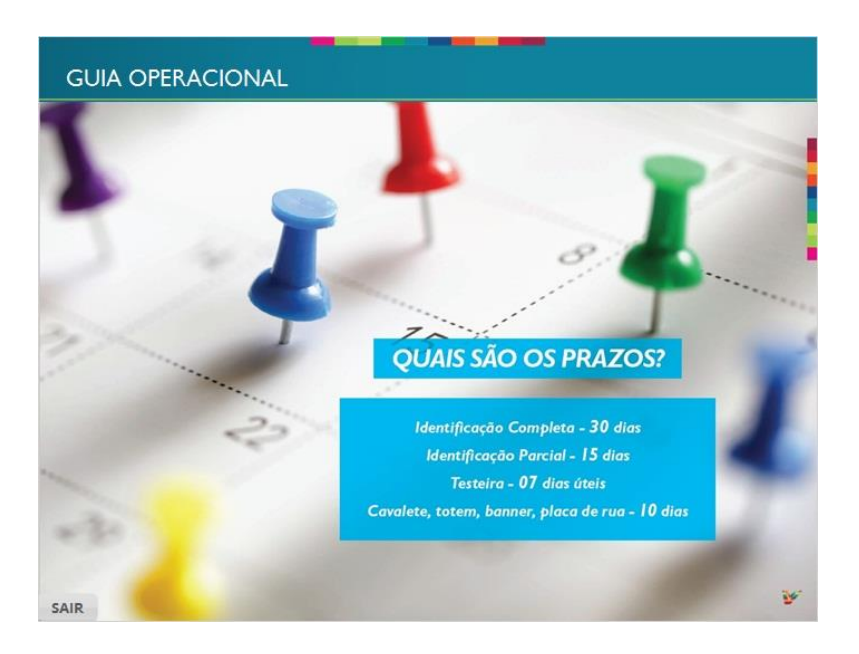

# <span id="page-27-1"></span>*1.46 Contrato com área*

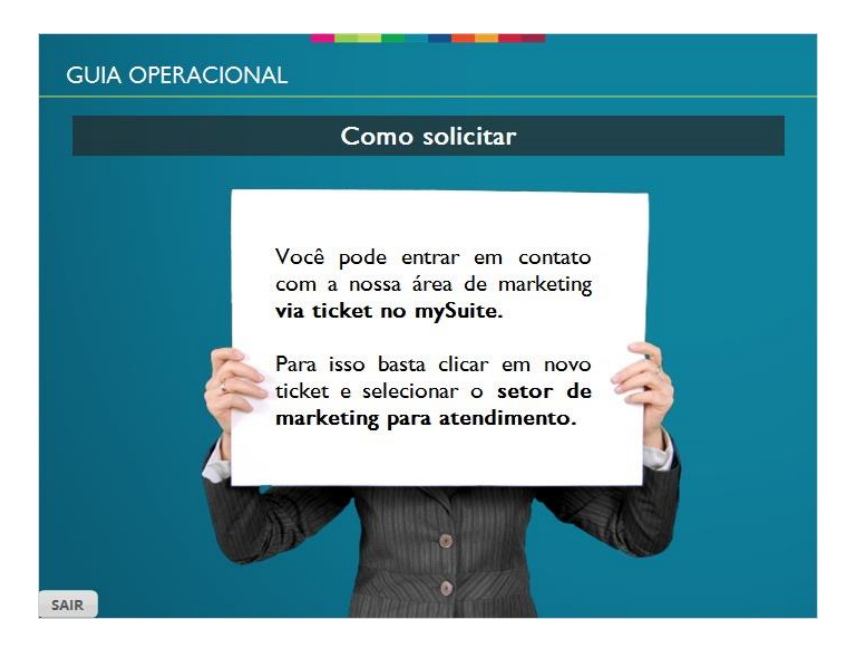

# <span id="page-28-0"></span>*1.47 Materiais de suporte*

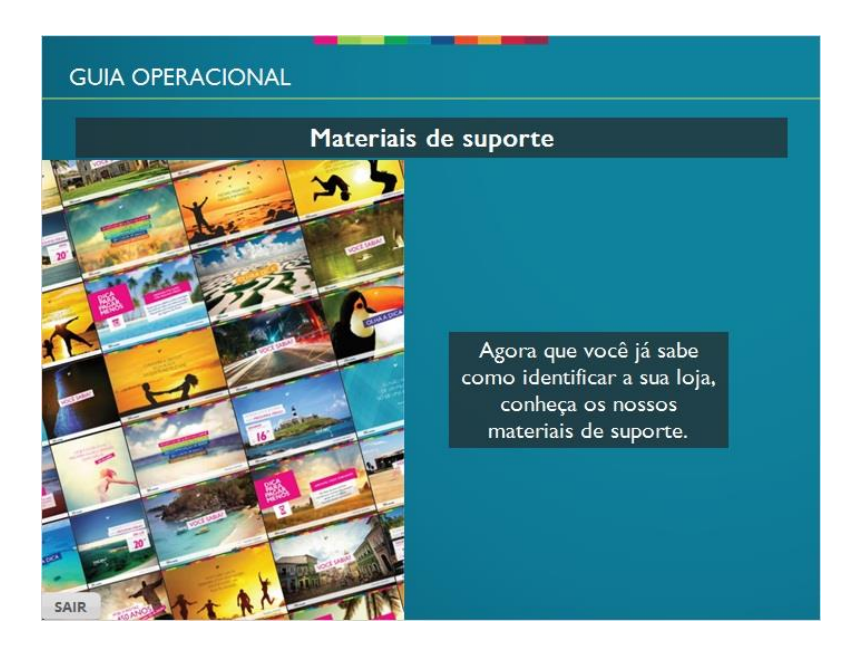

#### <span id="page-28-1"></span>*1.48 Site*

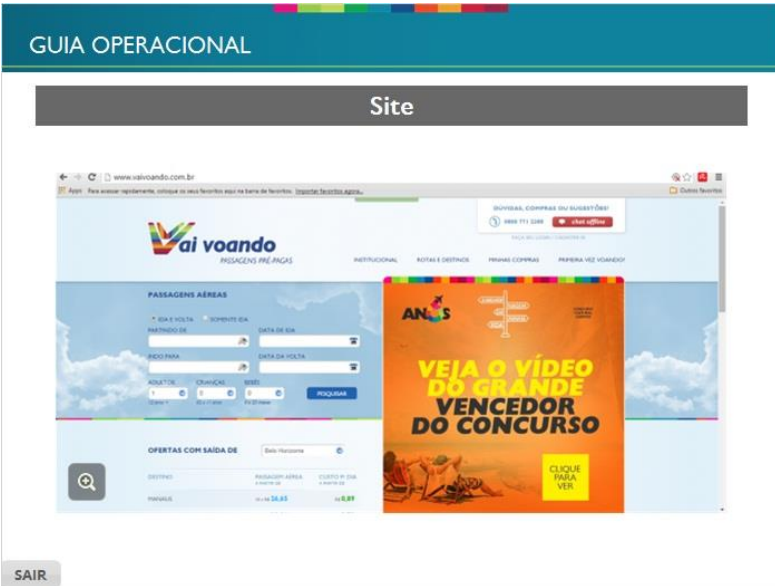

## <span id="page-29-0"></span>*1.49 Cavalete*

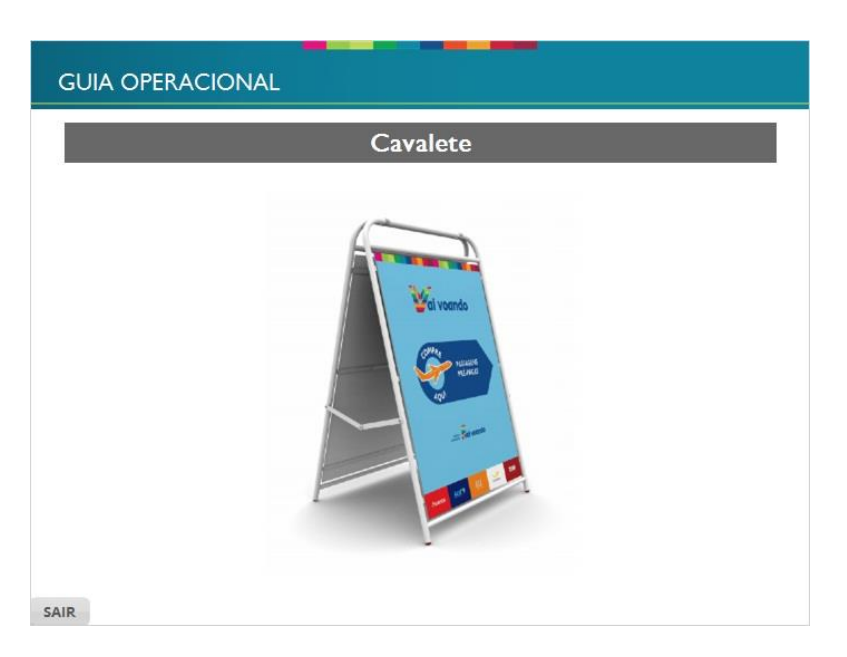

# <span id="page-29-1"></span>*1.50 Banners*

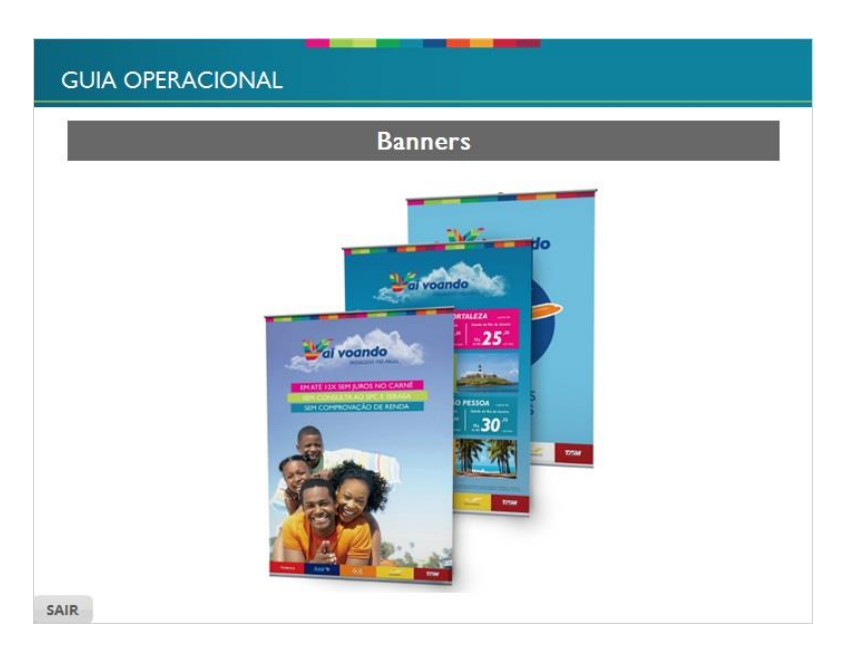

# <span id="page-30-0"></span>*1.51 Cartão de visita*

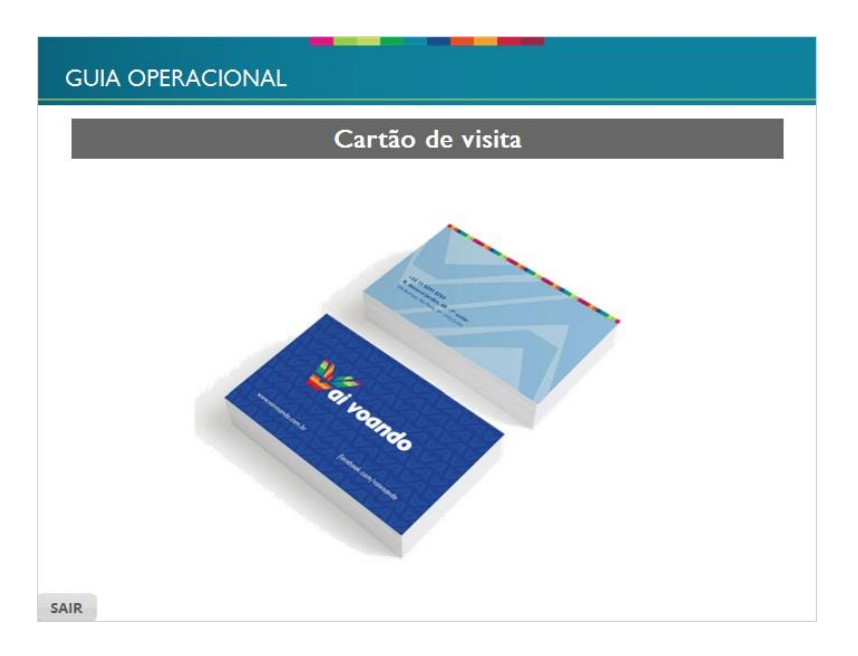

# <span id="page-30-1"></span>*1.52 Folheto*

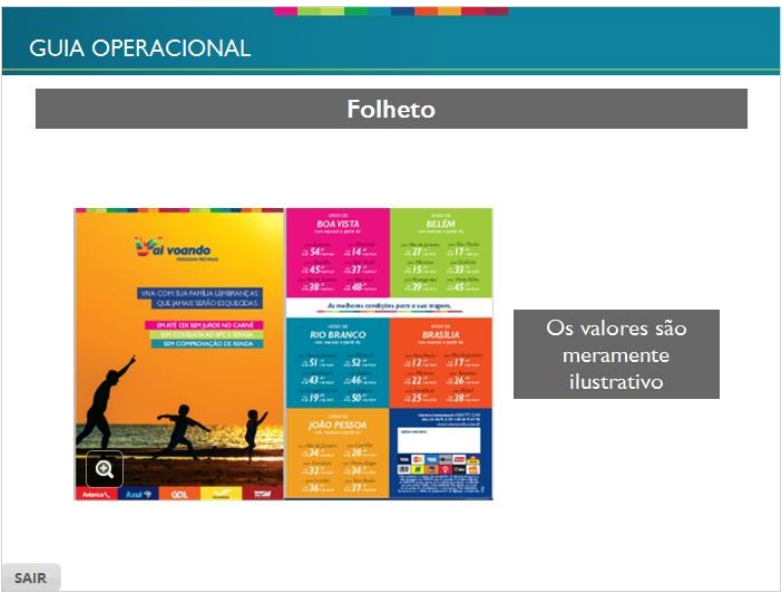

# <span id="page-31-0"></span>*1.53 Identificação da loja*

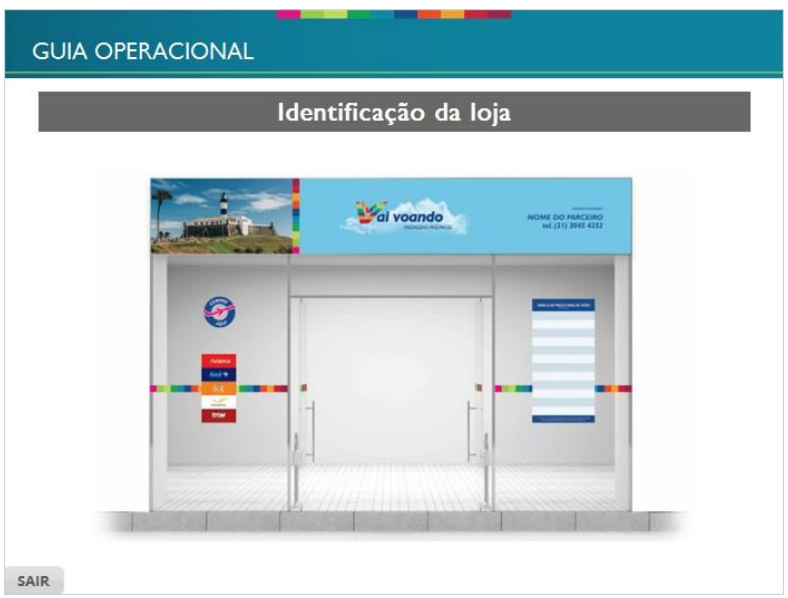

# <span id="page-31-1"></span>*1.54 Face cover*

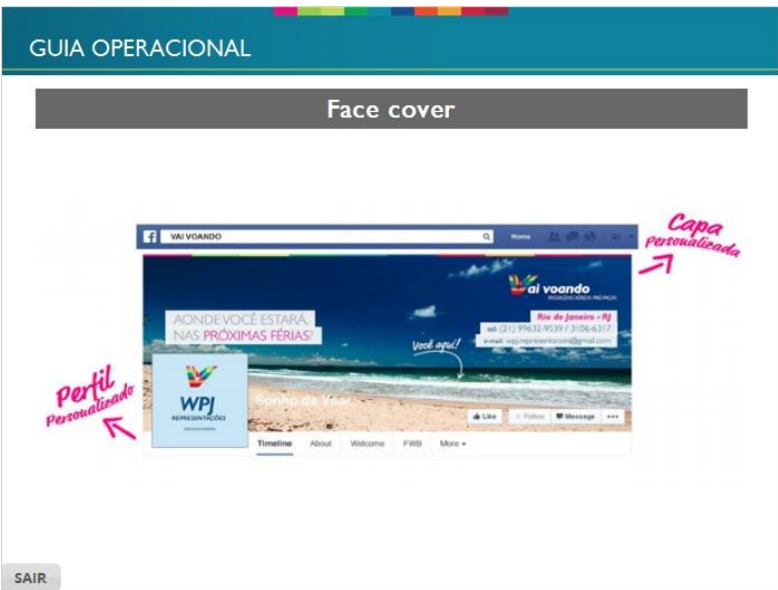

# <span id="page-32-0"></span>*1.55 Atenção*

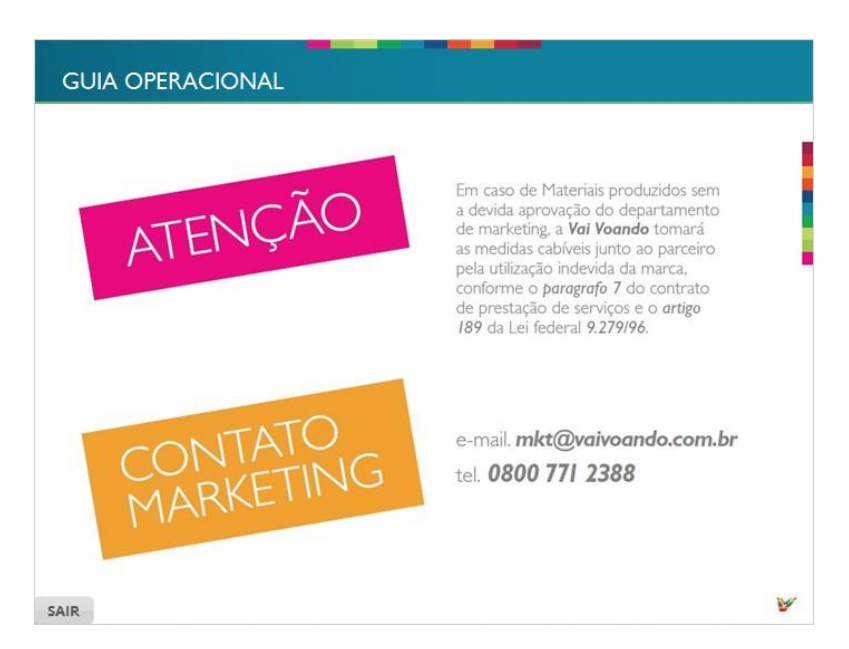

## <span id="page-32-1"></span>*1.56 Quinta escala*

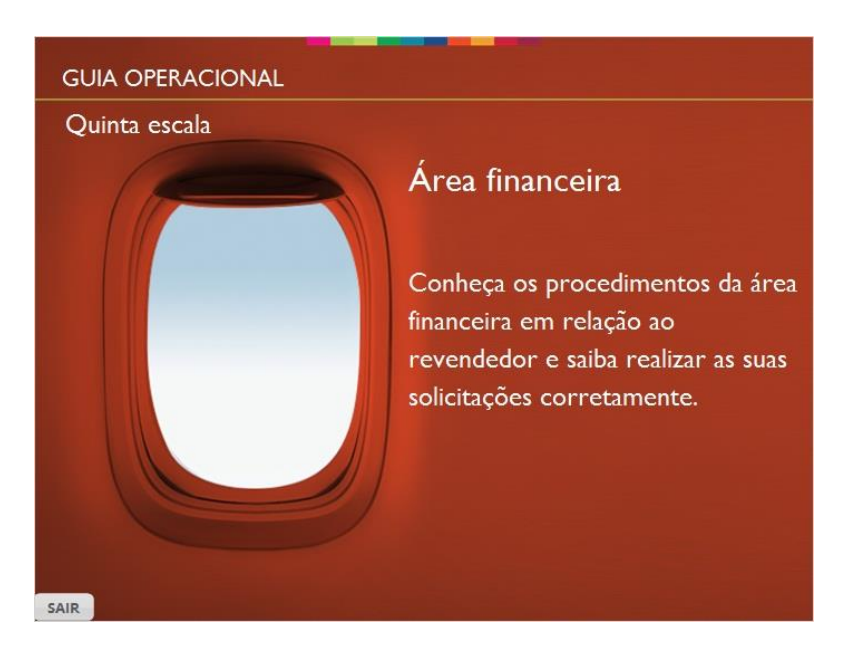

#### <span id="page-33-0"></span>*1.57 Financeiro*

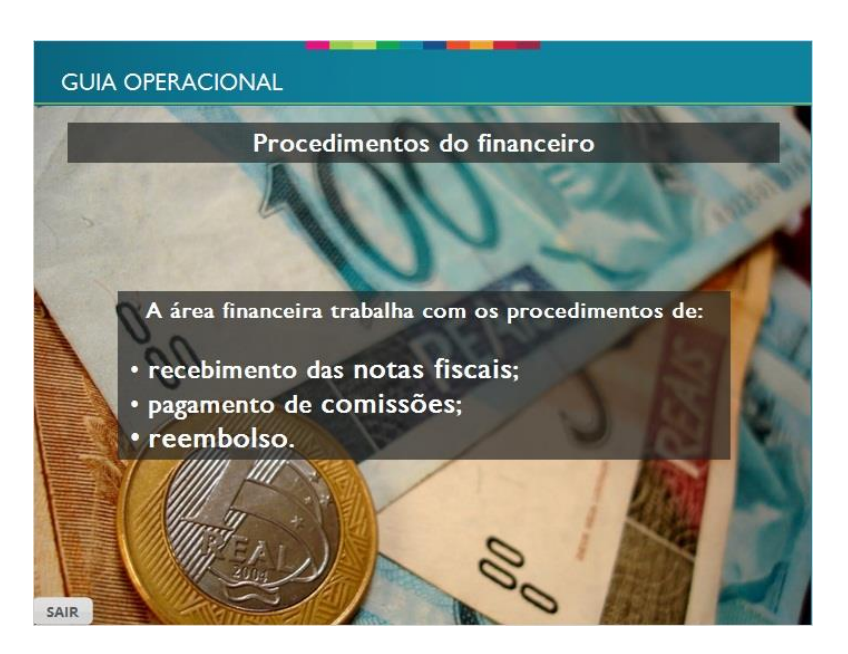

# <span id="page-33-1"></span>*1.58 Comissão*

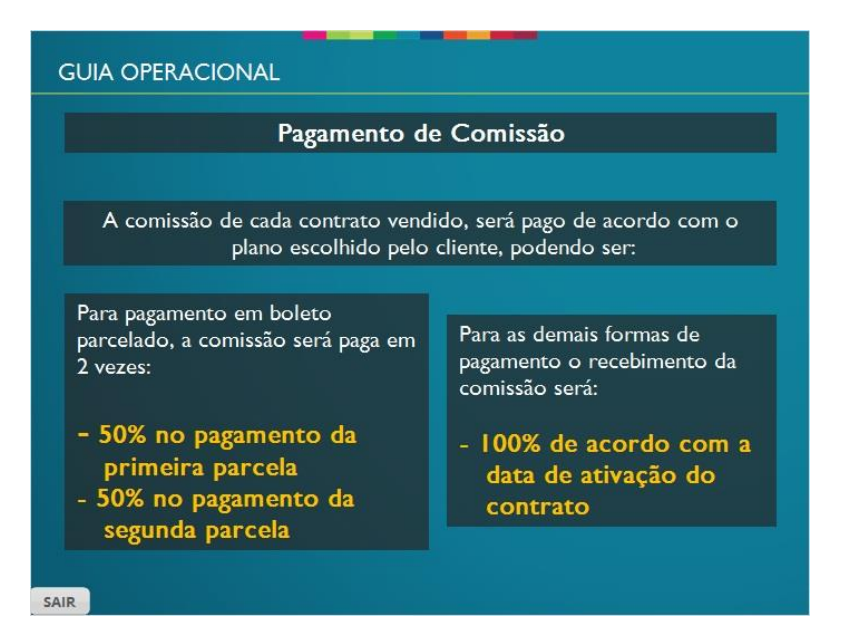

#### <span id="page-34-0"></span>*1.59 Procedimentos de comissão*

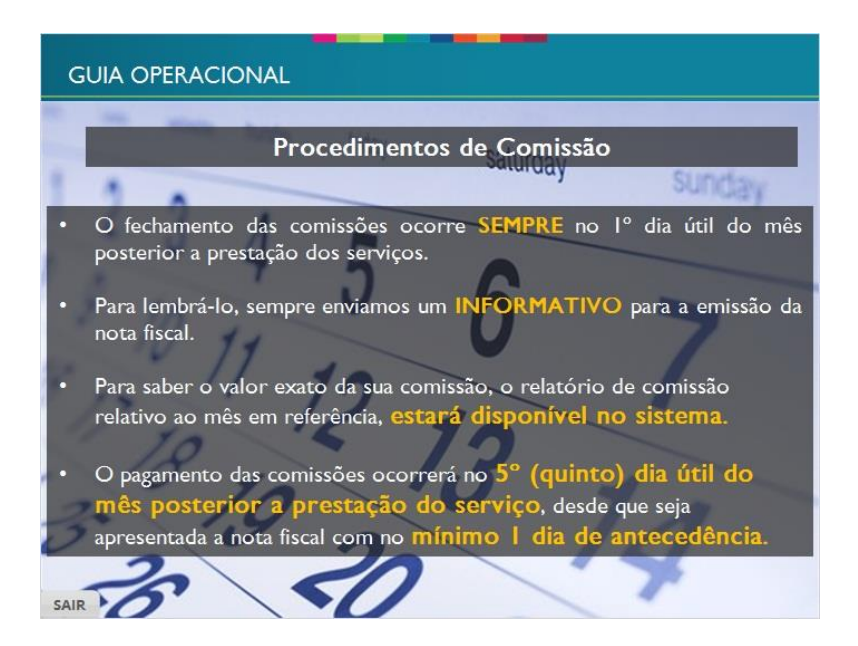

# <span id="page-34-1"></span>*1.60 Procedimentos de comissão 2*

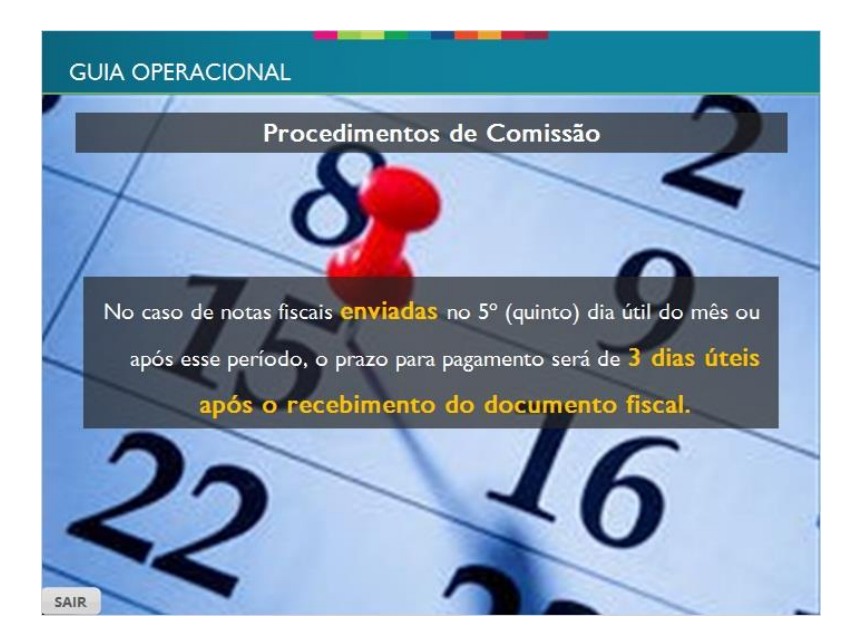

#### <span id="page-35-0"></span>*1.61 Emissão de notas fiscais*

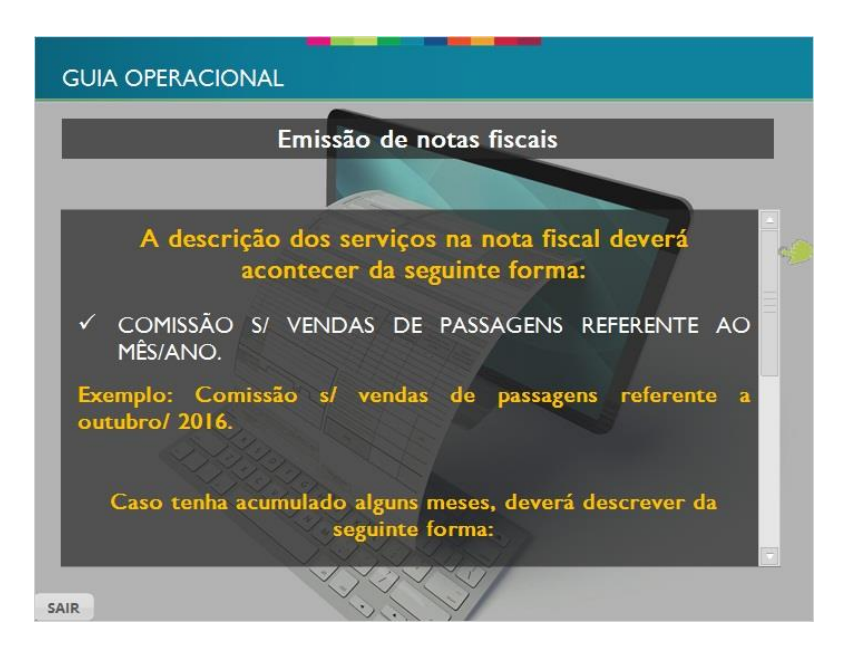

# <span id="page-35-1"></span>*1.62 Envio da nota fiscal*

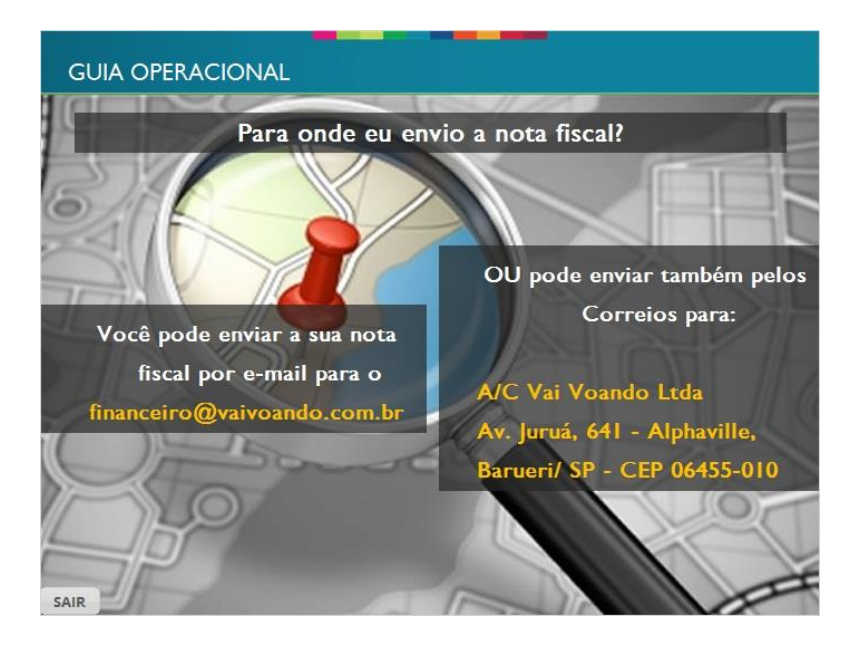

## <span id="page-36-0"></span>*1.63 Confirmação de recebimento*

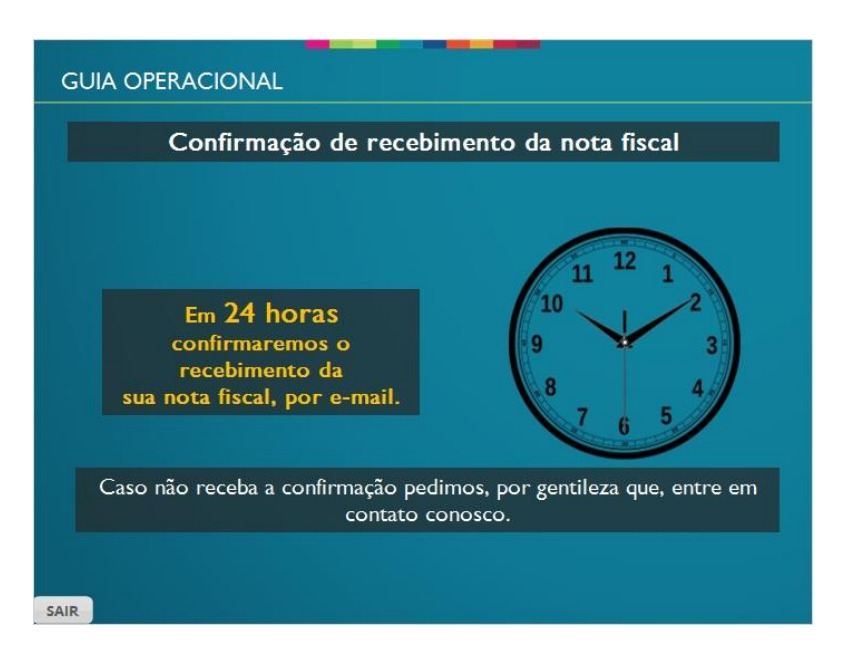

# <span id="page-36-1"></span>*1.64 Ativação do contrato*

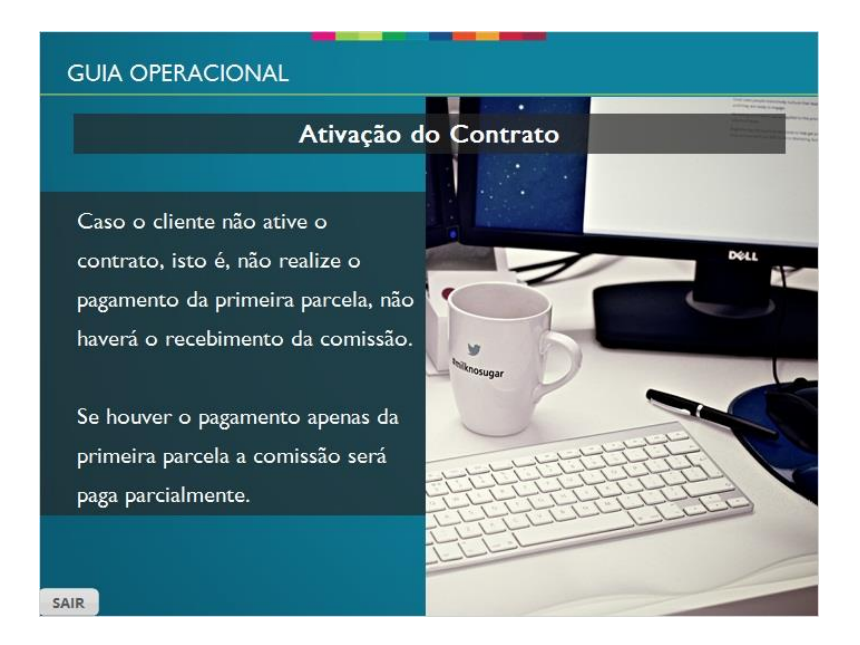

#### <span id="page-37-0"></span>*1.65 Alteração de dados bancários*

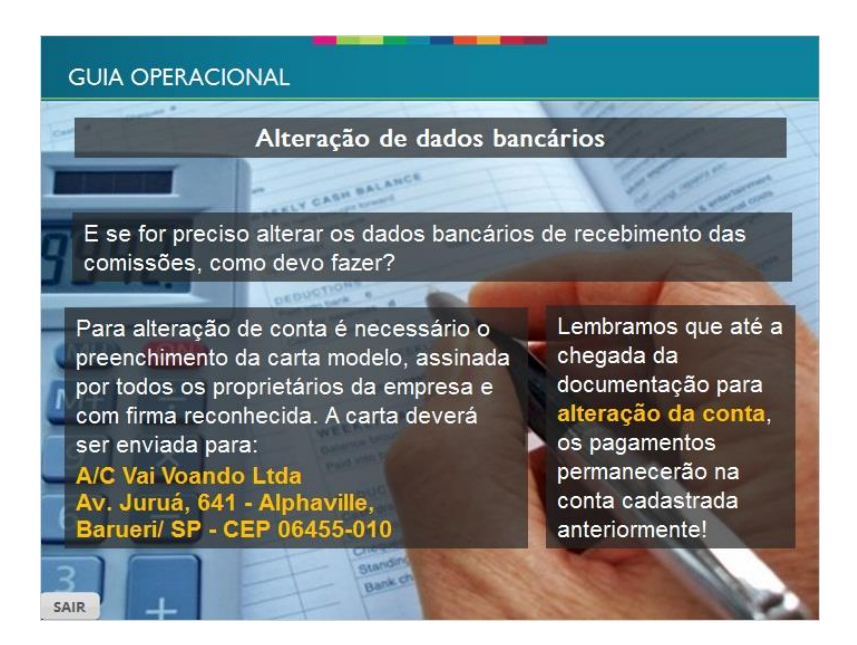

# <span id="page-37-1"></span>*1.66 Reembolso*

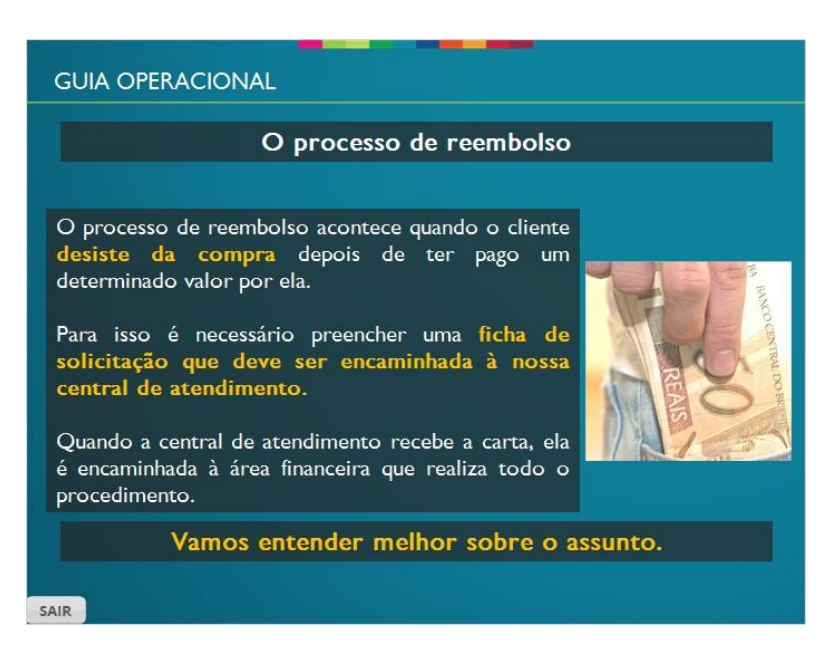

#### <span id="page-38-0"></span>*1.67 Novo Processo*

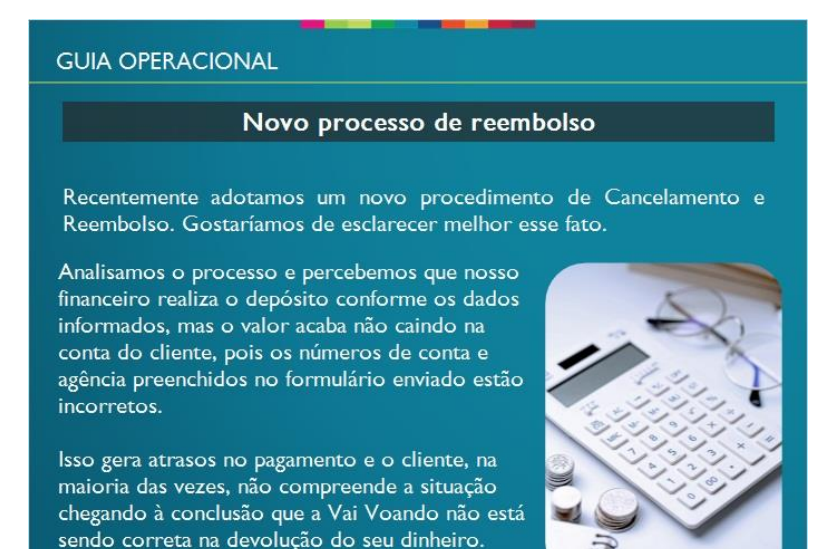

SAIR

# <span id="page-38-1"></span>*1.68 Solicitação*

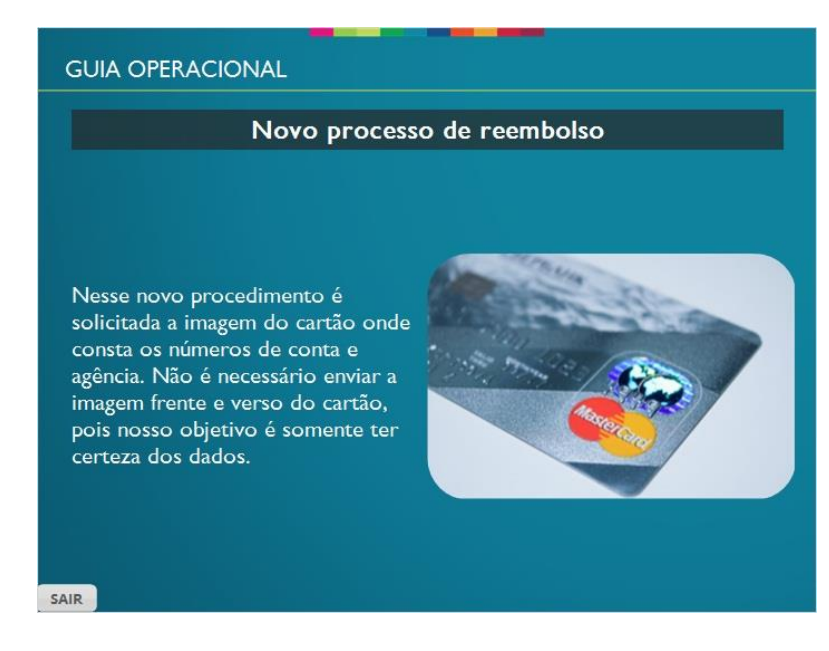

#### <span id="page-39-0"></span>*1.69 Itens para ser enviados*

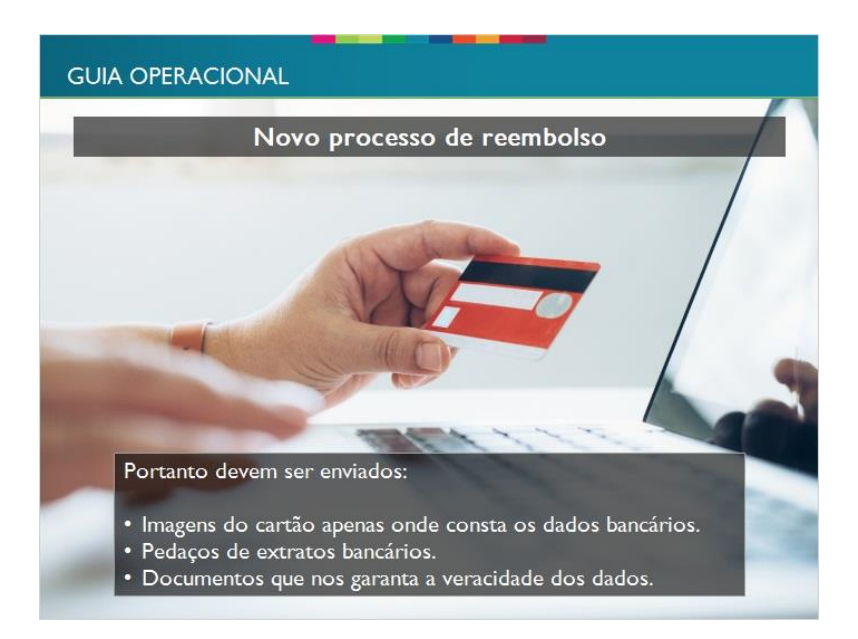

## <span id="page-39-1"></span>*1.70 Status de vendas*

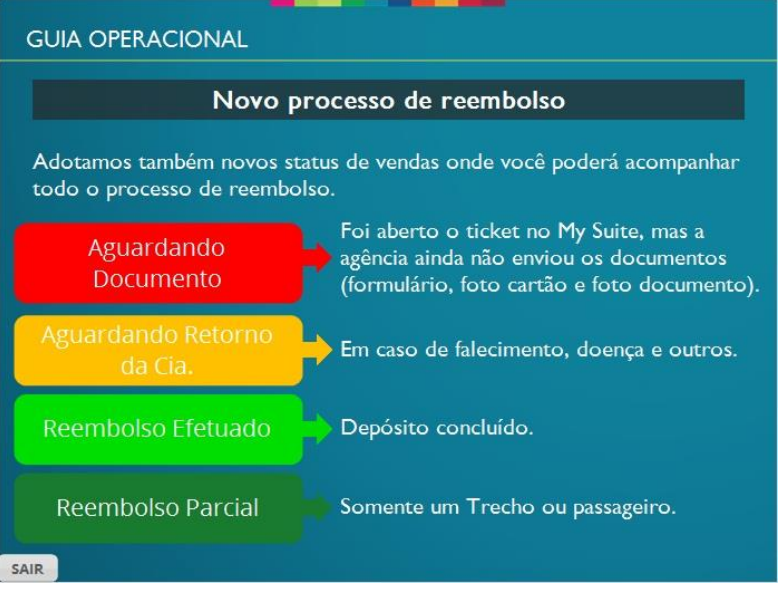

#### <span id="page-40-0"></span>*1.71 Manual de reembolso*

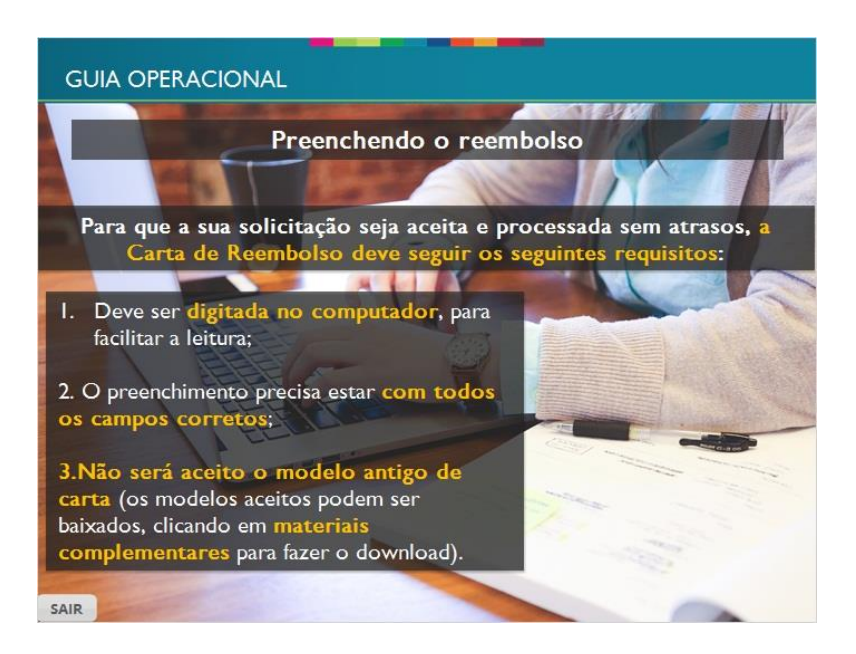

# <span id="page-40-1"></span>*1.72 Manual de reembolso 2*

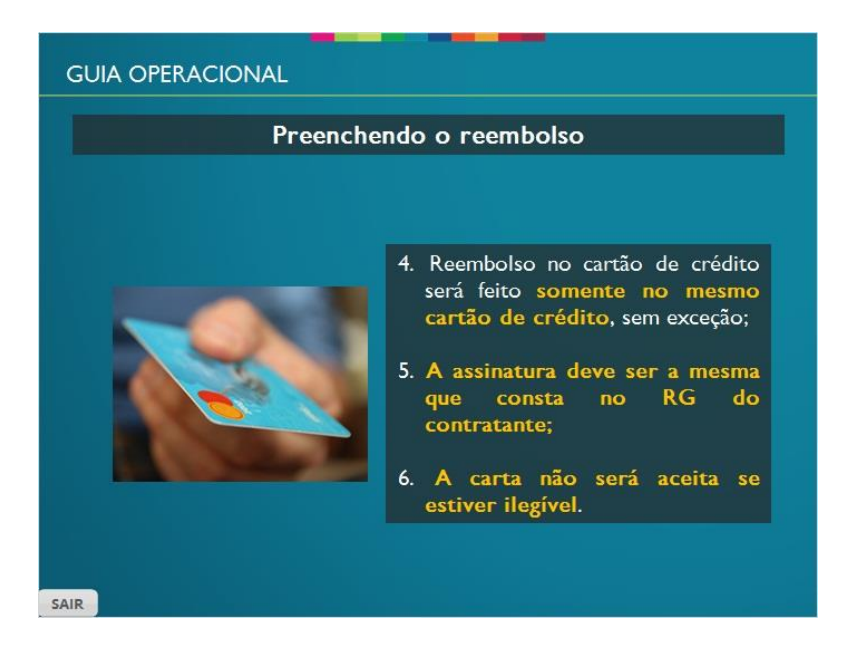

#### <span id="page-41-0"></span>*1.73 Solicitação de reembolso*

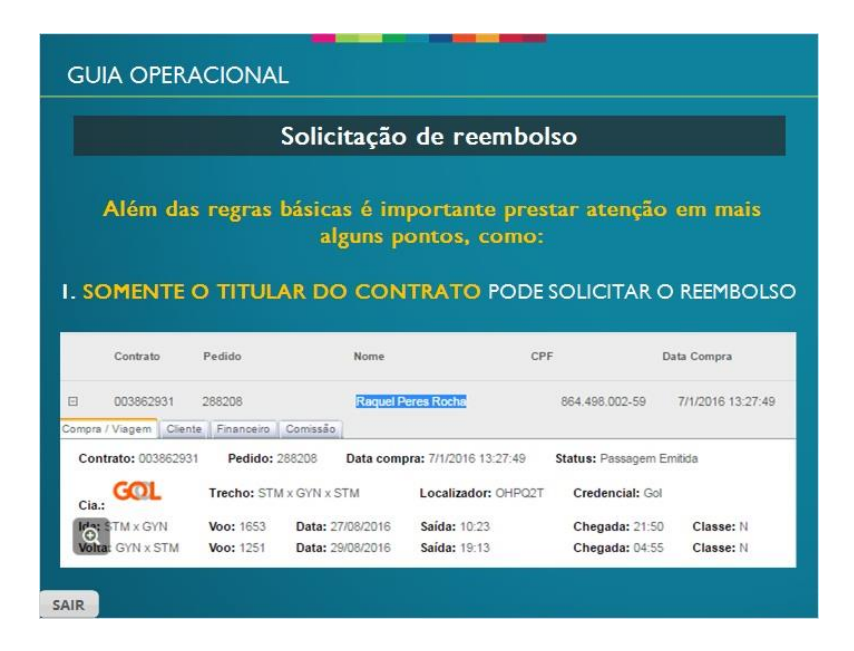

#### <span id="page-41-1"></span>*1.74 Dados do titular*

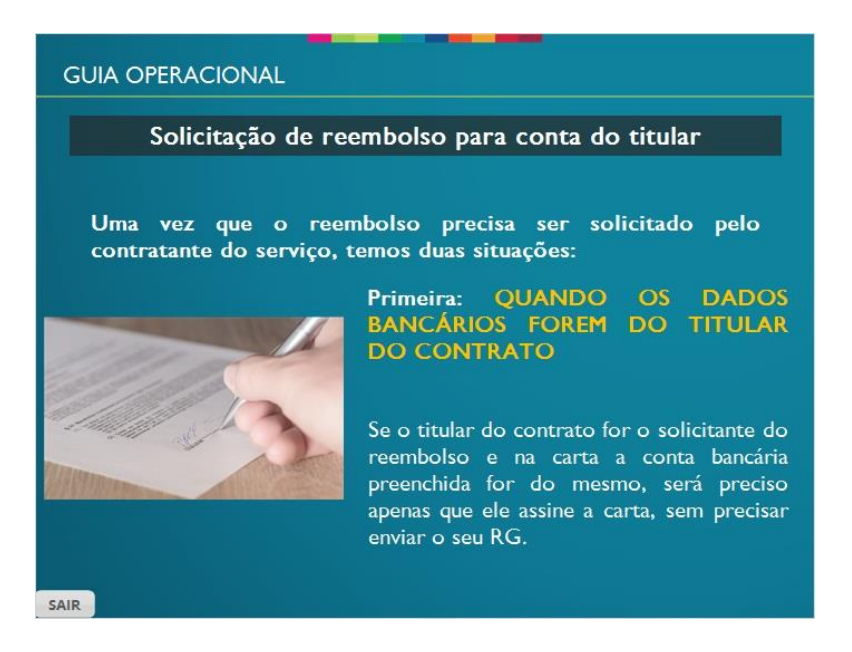

#### <span id="page-42-0"></span>*1.75 Exemplo de carta - Titular*

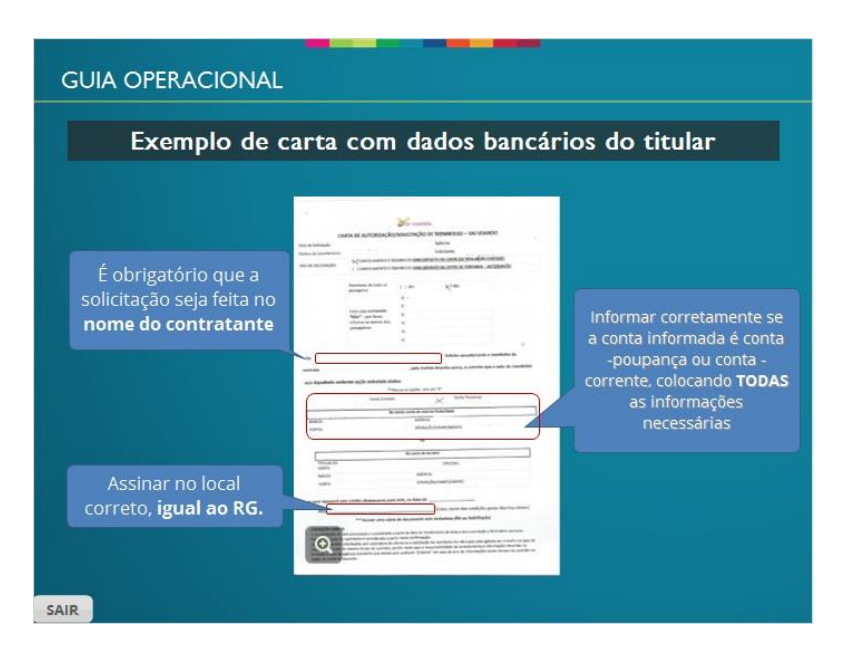

#### <span id="page-42-1"></span>*1.76 Dados de terceiro*

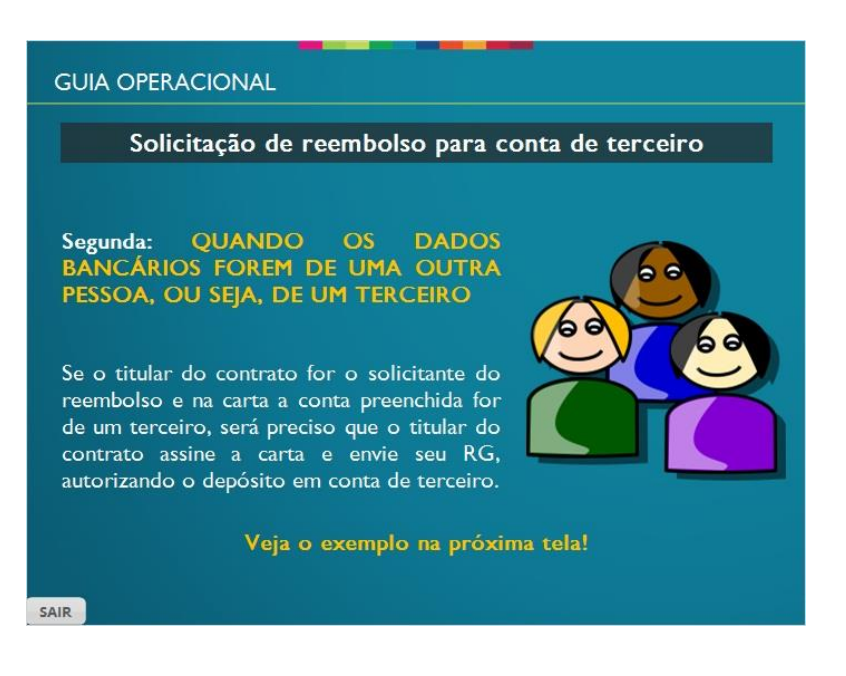

#### <span id="page-43-0"></span>*1.77 Exemplo de carta - Terceiro*

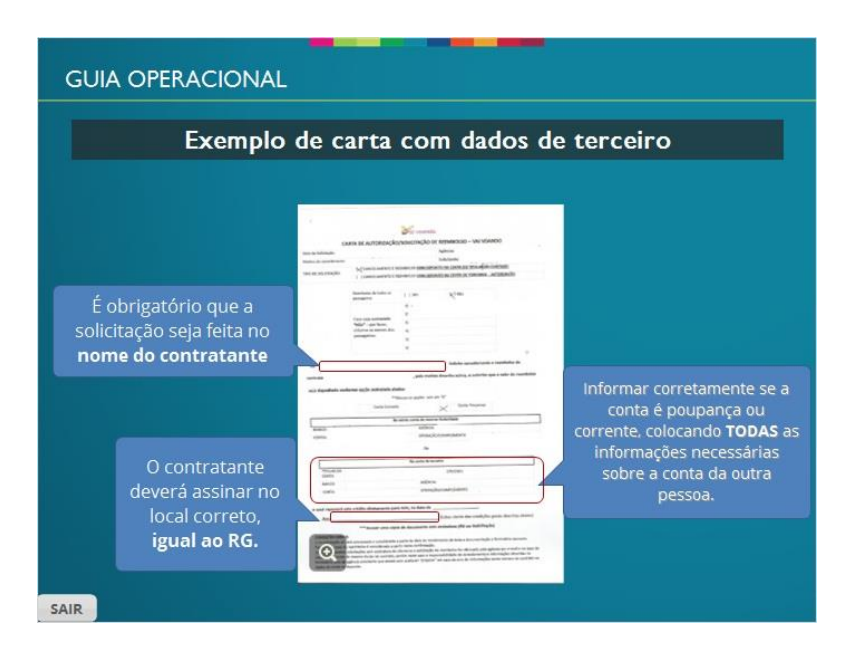

#### <span id="page-43-1"></span>*1.78 Reembolso no cartão de crédito*

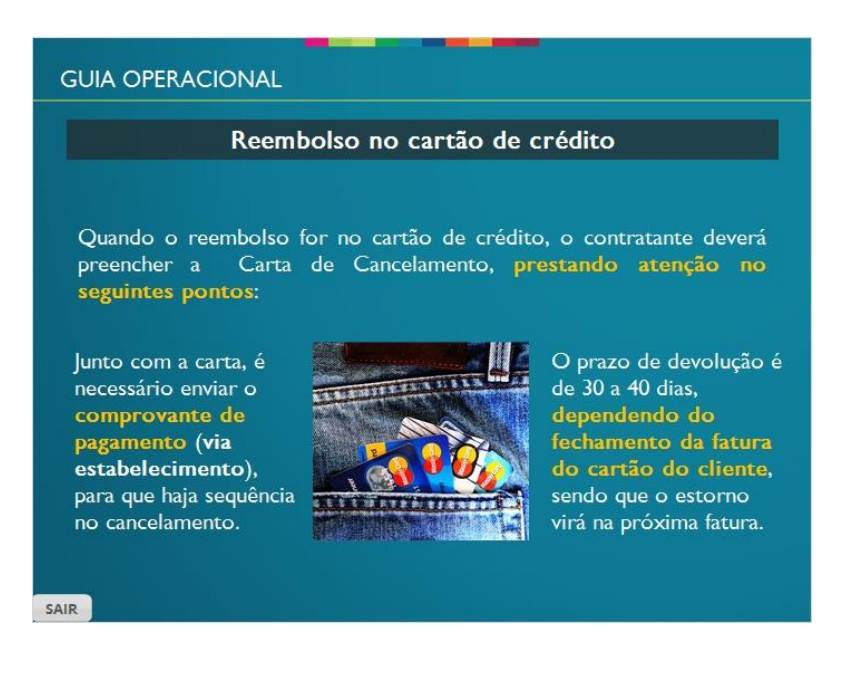

#### <span id="page-44-0"></span>*1.79 Reembolso no cartão de crédito 2*

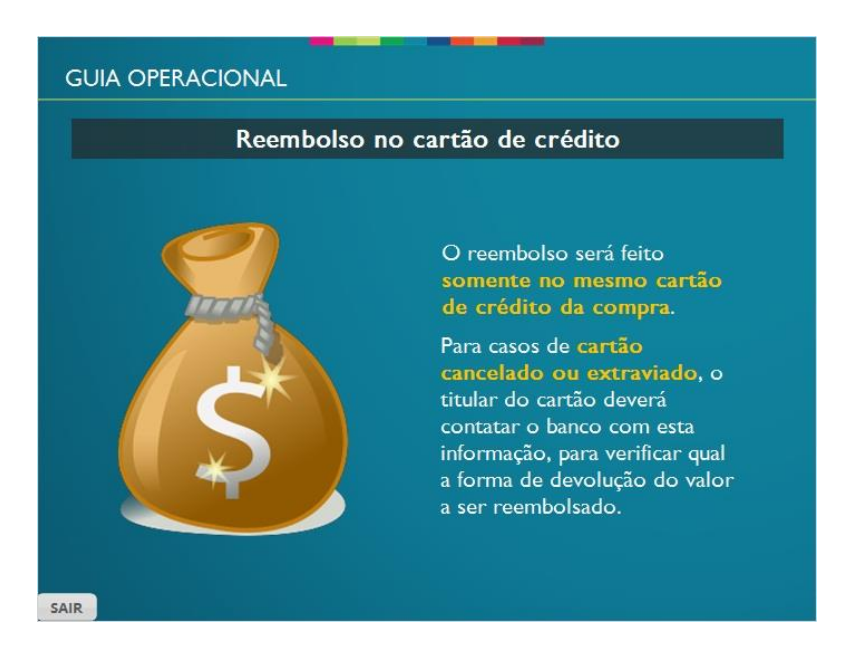

# <span id="page-44-1"></span>*1.80 Exemplo de carta - Cartão de crédito*

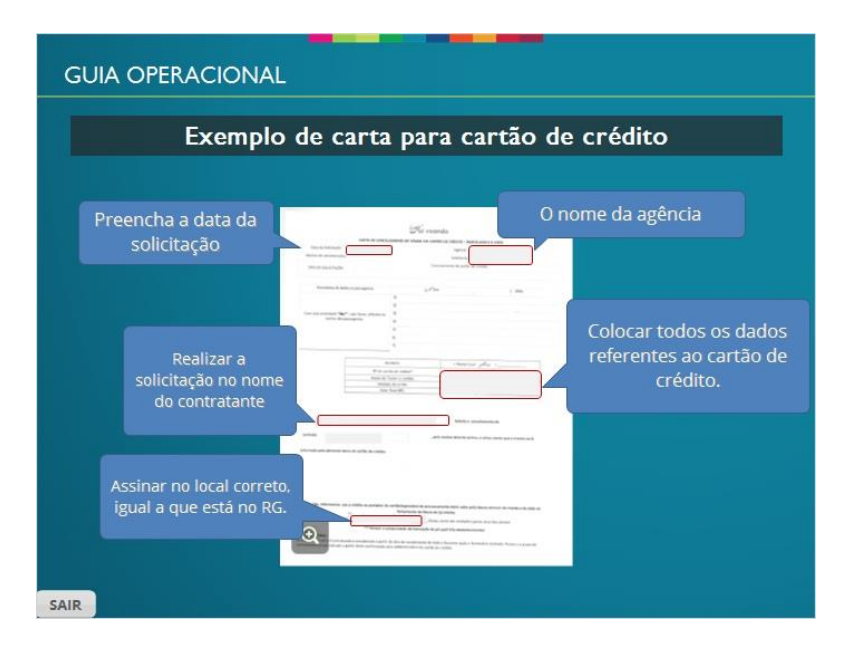

#### <span id="page-45-0"></span>*1.81 Comprovante de pagamento*

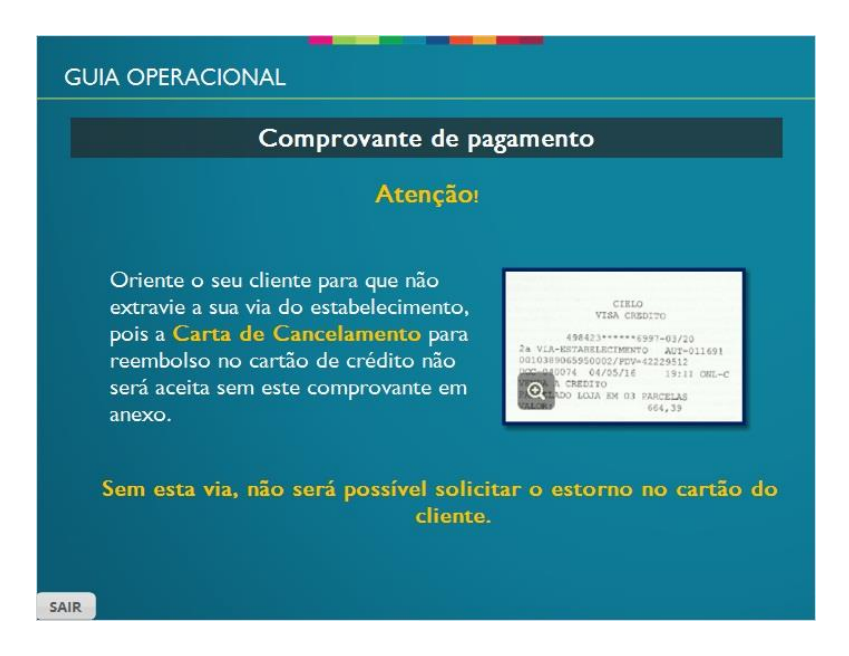

#### <span id="page-45-1"></span>*1.82 Prazos*

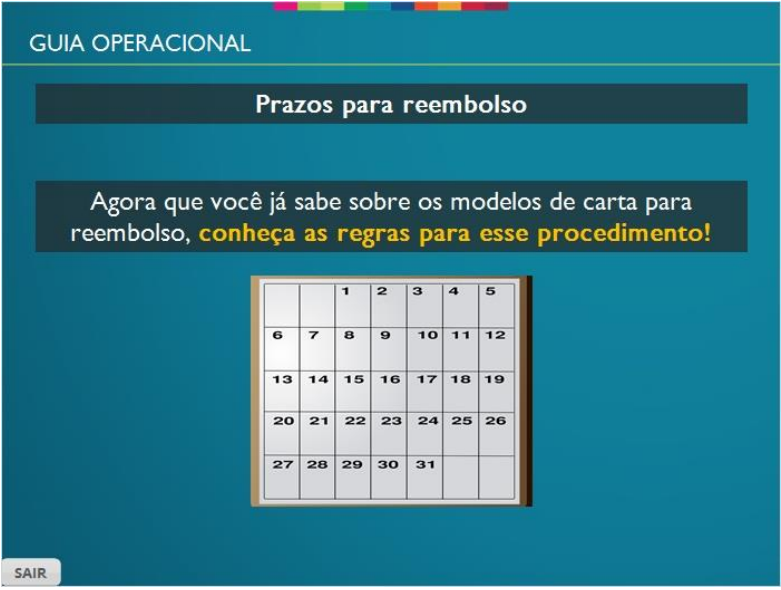

## <span id="page-46-0"></span>*1.83 Contratos não quitados*

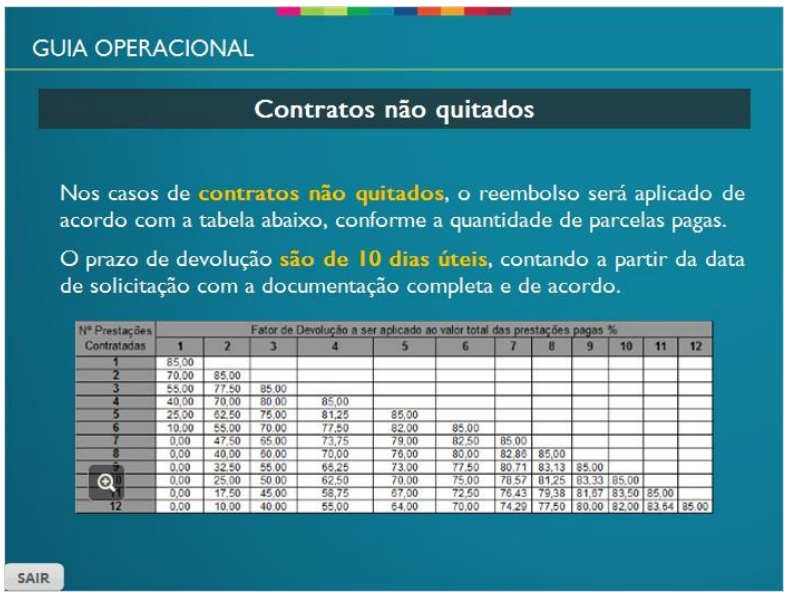

# <span id="page-46-1"></span>*1.84 Prazo de 7 dias*

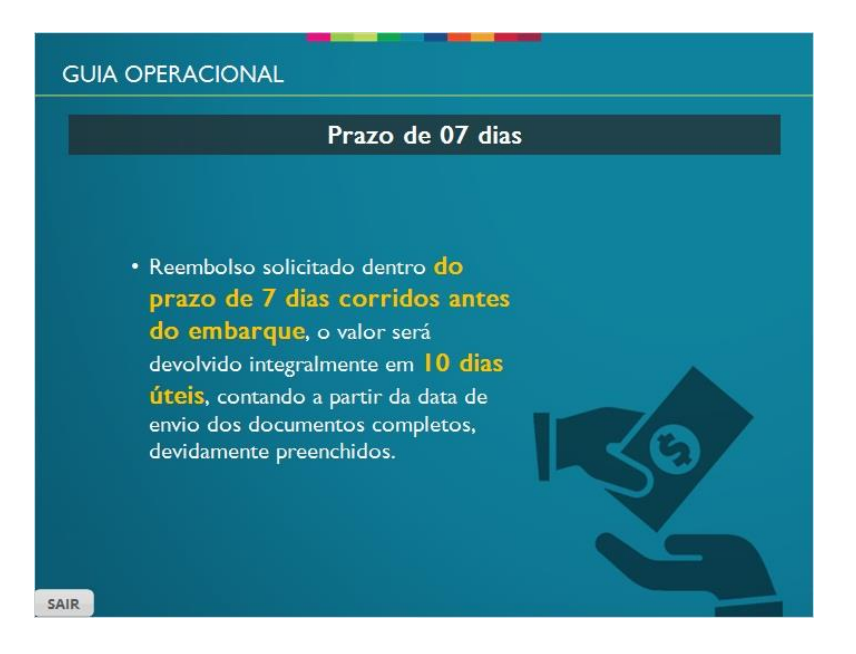

#### <span id="page-47-0"></span>*1.85 Passagem emitida*

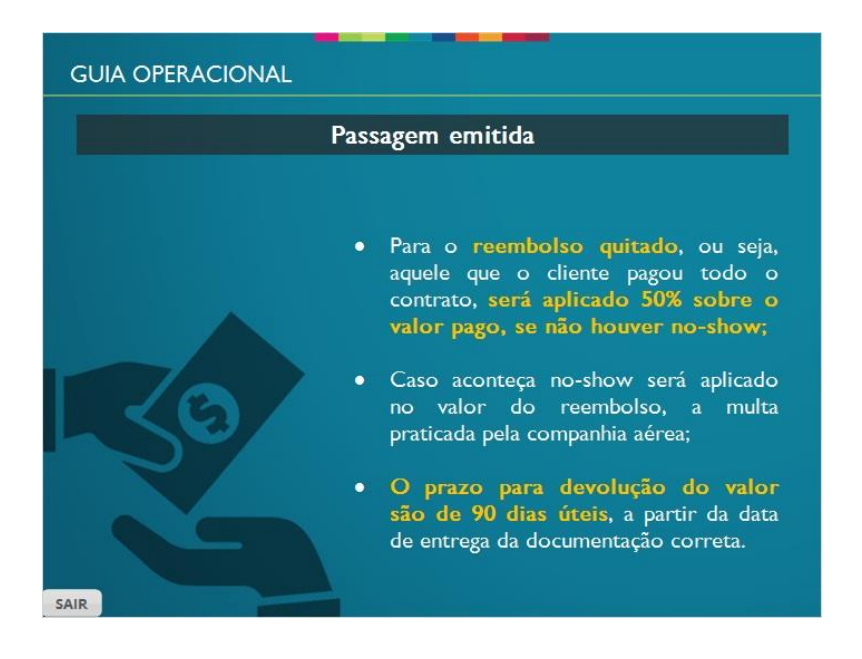

#### <span id="page-47-1"></span>*1.86 Outros casos de reembolso*

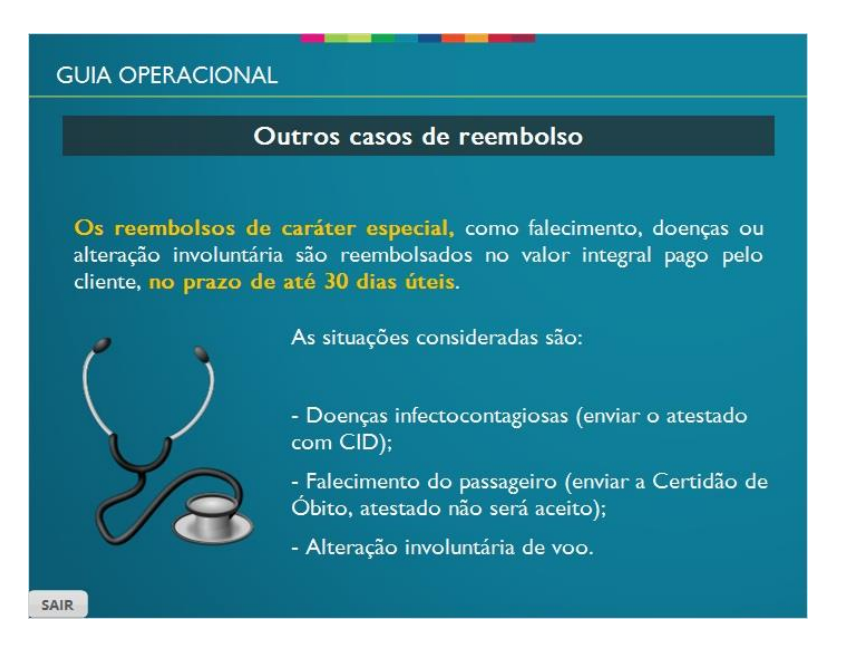

#### <span id="page-48-0"></span>*1.87 Pousando*

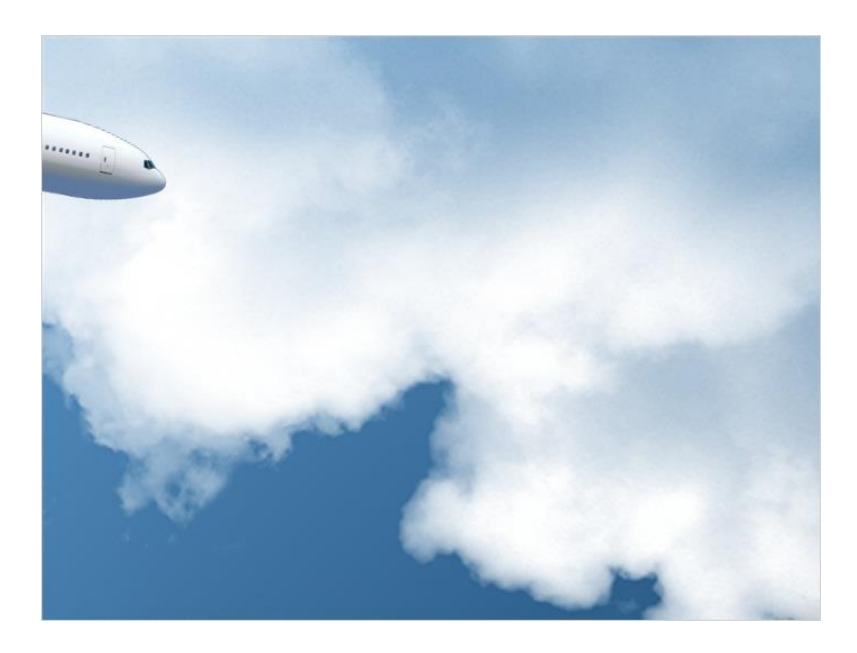

# <span id="page-48-1"></span>*1.88 Instruções da Avaliação*

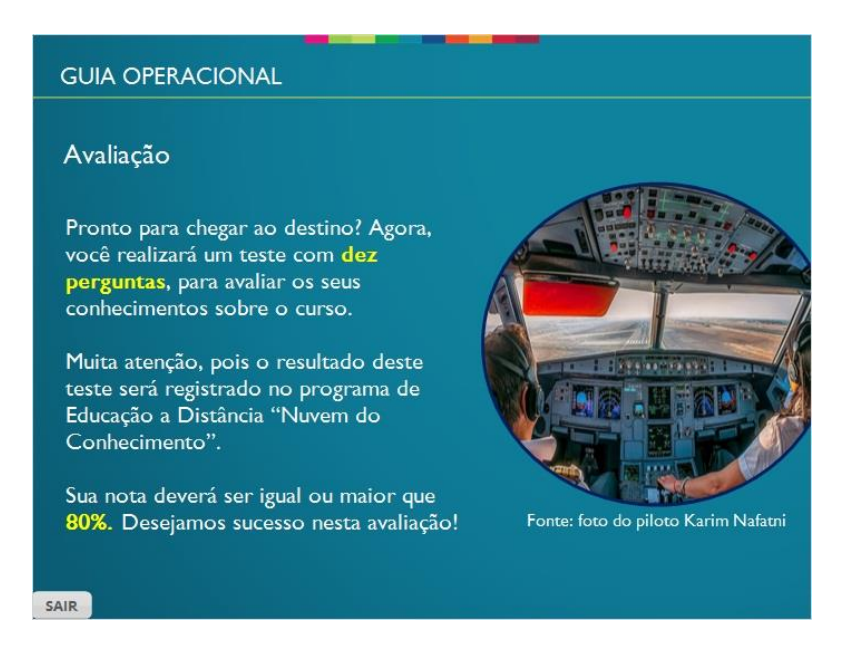

# <span id="page-48-2"></span>*1.89 Avaliação*

Draw all questions randomly from Question Bank 1

#### <span id="page-49-0"></span>*1.91 Desembarque*

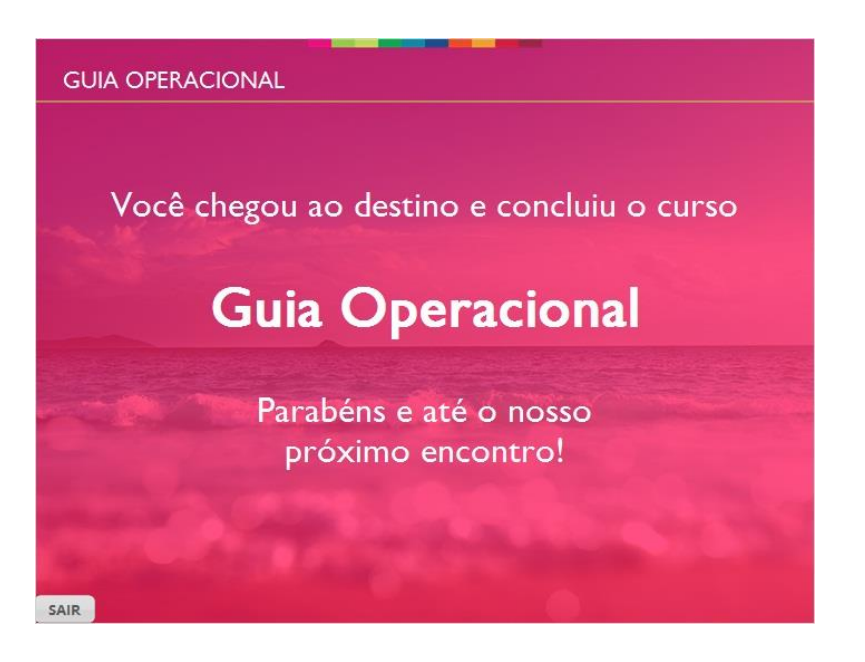